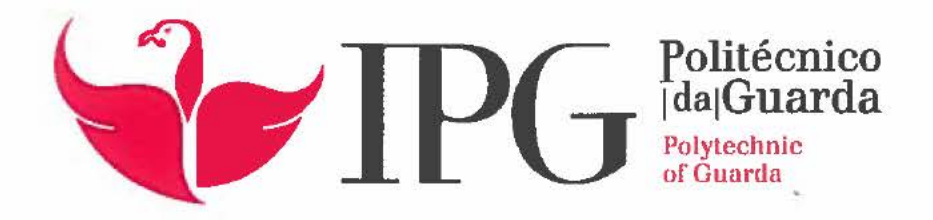

# **RELATÓRIO DE ESTÁGIO**

Licenciatura em Comunicação Multimédia

Rita Maria de Figueiredo Queirós

dezembro | 2019

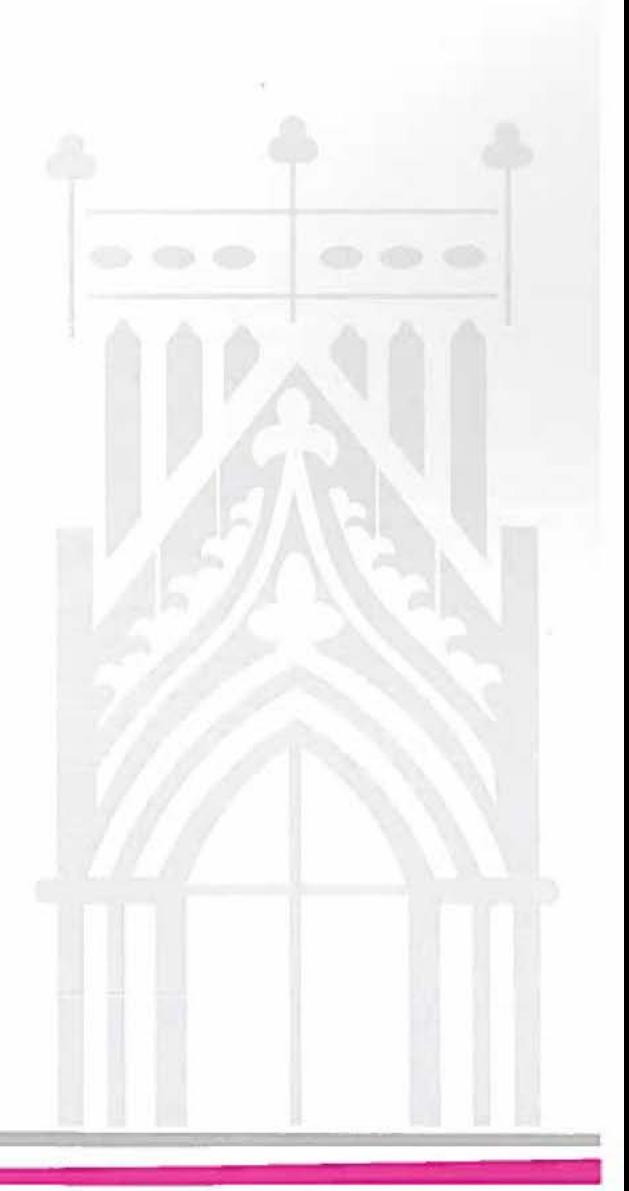

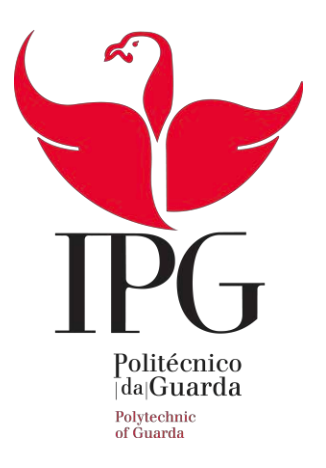

Escola Superior de Educação, Comunicação e Desporto

# **RELATÓRIO DE ESTÁGIO**

Rita Maria de Figueiredo Queirós

# **RELATÓRIO PARA A OBTENÇÃO DO GRAU DE LICENCIADA EM COMUNICAÇÃO MULTIMÉDIA** )

Dezembro de 2019 !

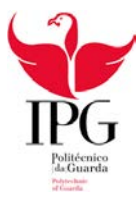

# **Ficha de Identificação** )

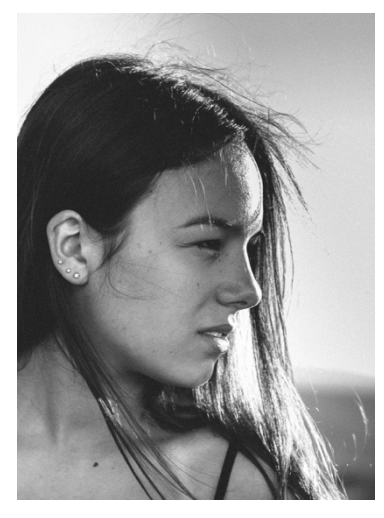

 **Nome |** Rita Maria de Figueiredo Queirós **Nº de Aluno |** 5008985 **Instituição |** Instituto Politécnico da Guarda **Curso |** Comunicação Multimédia **Orientador |** Carlos Brigas **Unidade Orgânica |** Escola Superior de Educação, Comunicação e Desporto

 **Entidade |** Facestore  **Morada |** Avenida de Sagres, Nº336, 4405-700. Francelos, Vila Nova de Gaia  **Contacto |** 96 843 0010  **Email |** info@facestore.pt  **Website |** https://facestore.pt/

 **Grau Académico |** Licenciada  **Email |** bruna-nunes24@hotmail.com **Supervisora na Organização |** Bruna Nunes

**Início de Estágio |** 01 de Agosto de 2019 **Fim de Estágio |** 31 de Outubro de 2019

*Those who dare to fail miserably, can achieve greatly.* 

-John F. Kennedy

## **Agradecimentos**

#### Agradeço,

 Ao Instituto Politécnico da Guarda e à Escola Superior de Educação, Comunicação e Desporto da Guarda, pela contribuição para o meu sucesso académico e enriquecimento pessoal.

 Aos meus professores, pela transmissão de conhecimentos e um especial obrigada, ao Professor Carlos Brigas pelo ótimo trabalho desempenhado enquanto diretor de curso, bem como, pela paciência e disponibilidade para me orientar no decurso do meu estágio curricular.

 À equipa da Facestore pelos conhecimentos que me transmitiram e pelo acolhimento que me proporcionaram ao longo destes três meses. Em especial, à Bruna Nunes por me aceitar como estagiária na sua empresa, por acreditar nas minhas capacidades e por me fazer sair da zona de conforto.

 Aos meus colegas e amigos de licenciatura, em especial ao Miguel Rico, Nuno Santos, Tiago Ladeiro e Vitor Branco. Um obrigada por me acompanharem durante estes anos, por estarem presentes nos dias bons e menos bons, por poder contar sempre com vocês e principalmente, pelas palavras amigas e momentos fantásticos que me proporcionaram.

 À minha família, em especial aos meus pais, um muito obrigada por todo o carinho, paciência e apoio que me foram transmitindo durante toda a vida e em particular, ao longo destes três anos, bem como, todos os sacrifícios que fizeram de forma a eu ter esta oportunidade única. Tenho a certeza de que sem eles, não o conseguiria... A conclusão desta licenciatura não é só um orgulho para mim, mas também, para eles.

 Um especial obrigada ao meu namorado, Diogo Pinheiro, que esteve sempre ao meu lado em todos os momentos de sucesso e tristeza, transmitindo-me todo o apoio, paciência e amor. Incentivando-me a dar o meu melhor e a aproveitar o melhor destes anos, fazendoo sempre de cabeça erguida.

 Por fim, agradeço a todos aqueles que fizeram parte do meu percurso académico e me influenciaram de forma positiva.

*Obrigada!* 

#### **Resumo**

 O presente relatório de estágio, tem como objetivo descrever todo o percurso realizado enquanto estagiária na empresa Facestore*,* onde me foi possível exercer variadas funções, tais como: gestão de redes sociais, criação de conteúdo bem como, apoio ao marketing digital.

 Este estágio corresponde à unidade curricular "Estágio" do curso de Comunicação Multimédia, realizado na Escola Superior de Educação, Comunicação e Desporto.

 Neste relatório, é realizada uma contextualização da empresa, incluindo tópicos sobre a sua história, cultura, metodologia, entre outros e de seguida, são descritas as diversas atividades desenvolvidas ao longo dos três meses de estágio curricular.

 De forma a concluir o relatório bem como a experiência, é realizada uma reflexão final acerca dos conhecimentos adquiridos e respetiva evolução na área.

Palavras-chave: Facestore, marketing digital, redes sociais. !

#### *Abstract*

 The purpose of this internship report is to describe the entire path taken as an intern at Facestore, where I was able to perform various functions such as: Social network management, content creation as well as support for digital marketing.

 This internship corresponds to the course unit - Internship of the Multimedia Communication course, held at the School of Education, Communication and Sport.

 In this report, the company is contextualized, including topics about its history, culture, methodology among others, and then describes the various activities developed over the three months of the internship.

 In order to conclude the report as well as the experience, a final reflection is made about the acquired knowledge and its evolution in the area.

**Keywords:** Facestor*e*, digital marketing, social networks.

# Índice Geral

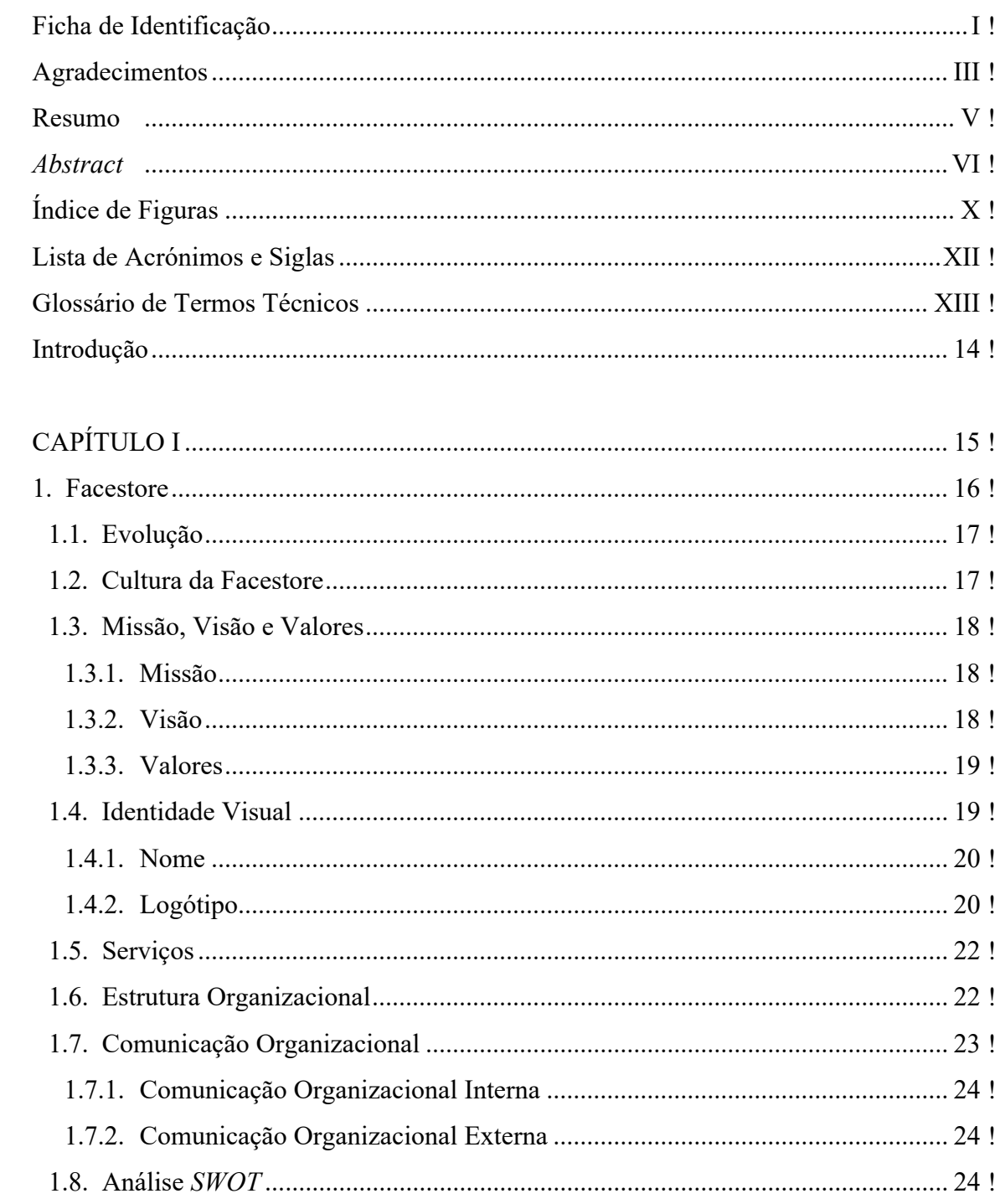

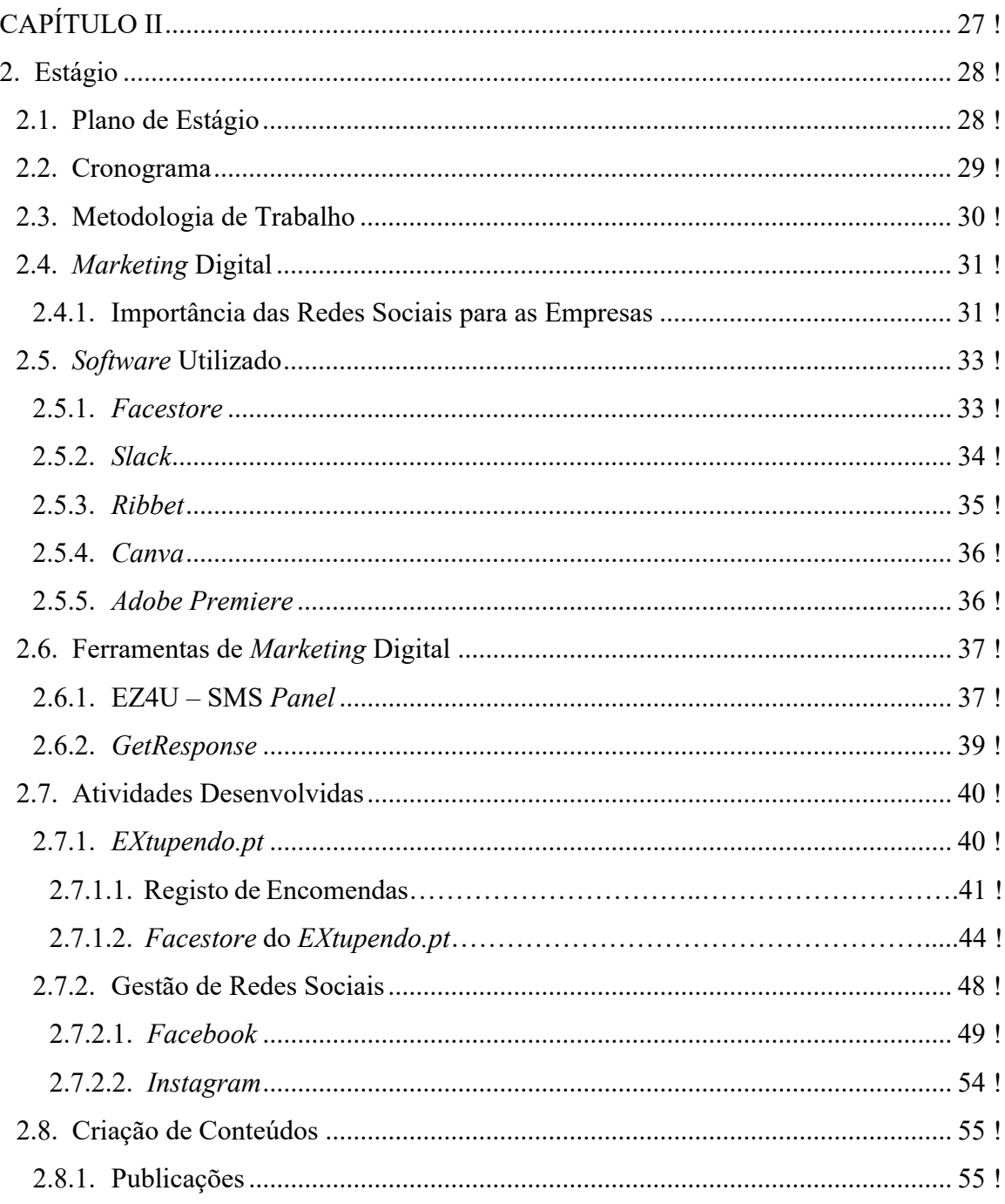

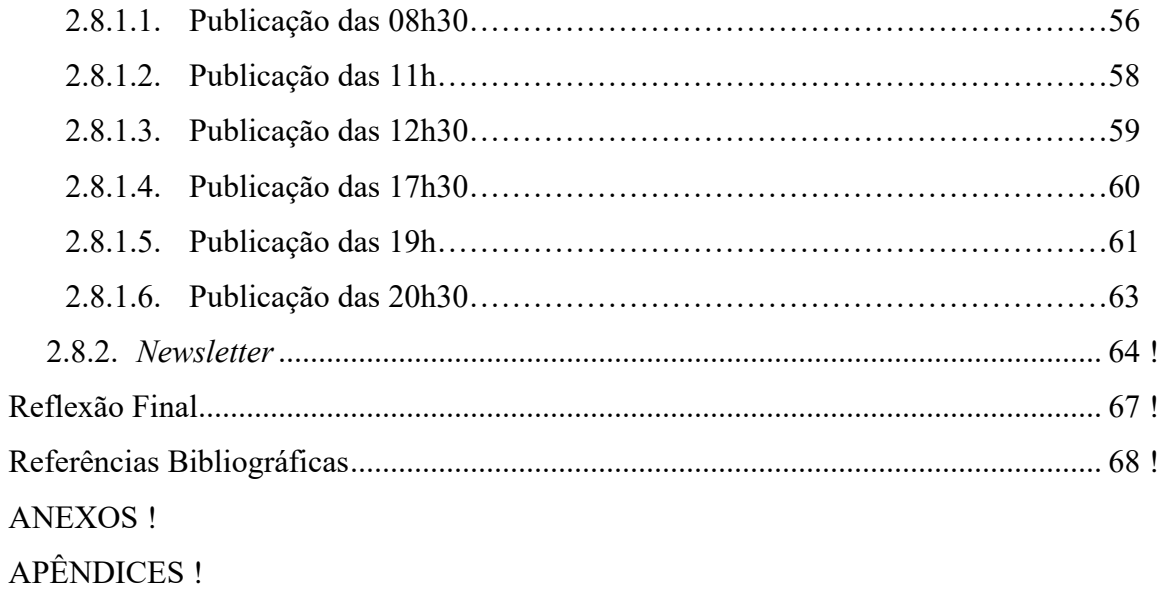

# **Índice de Figuras** )

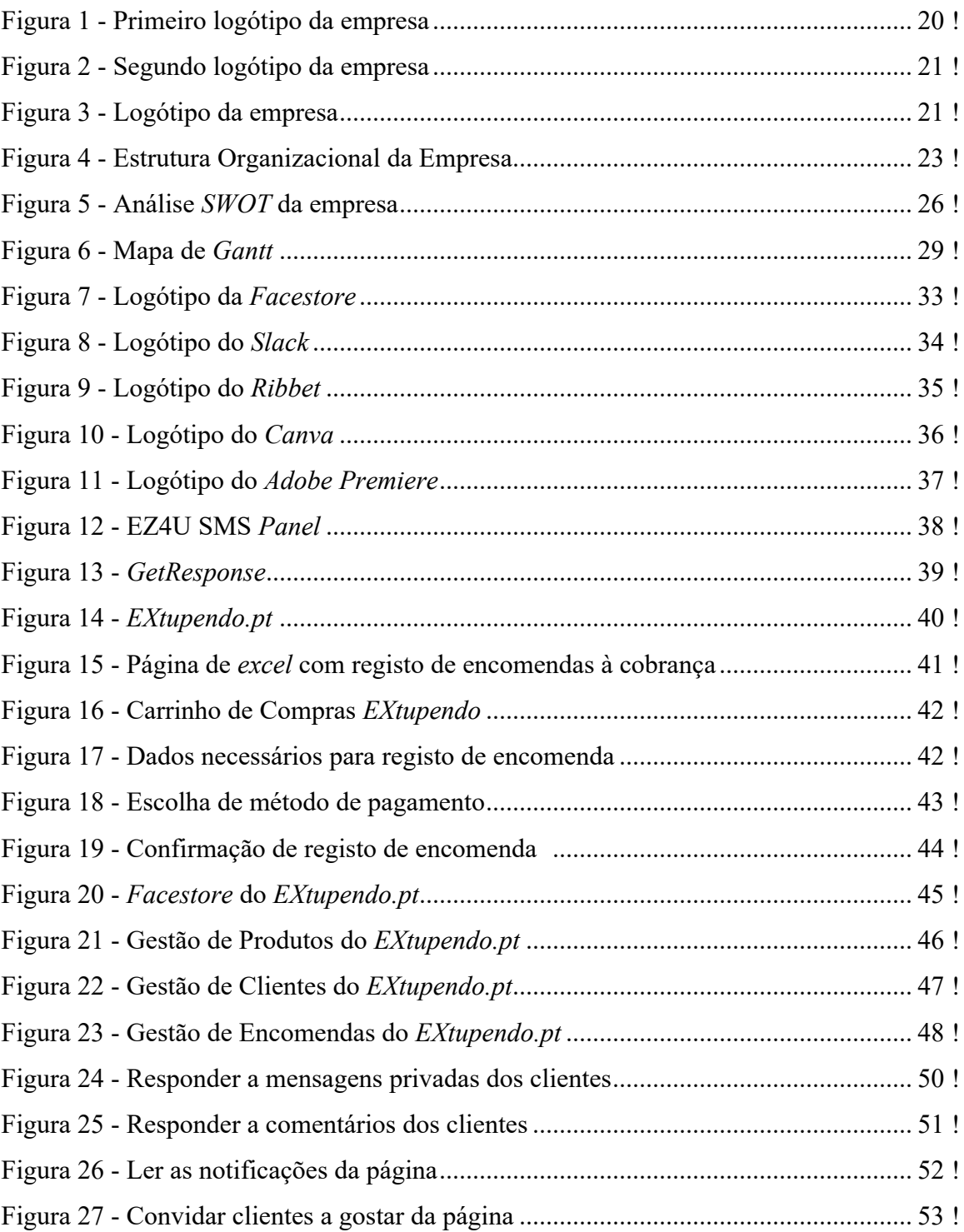

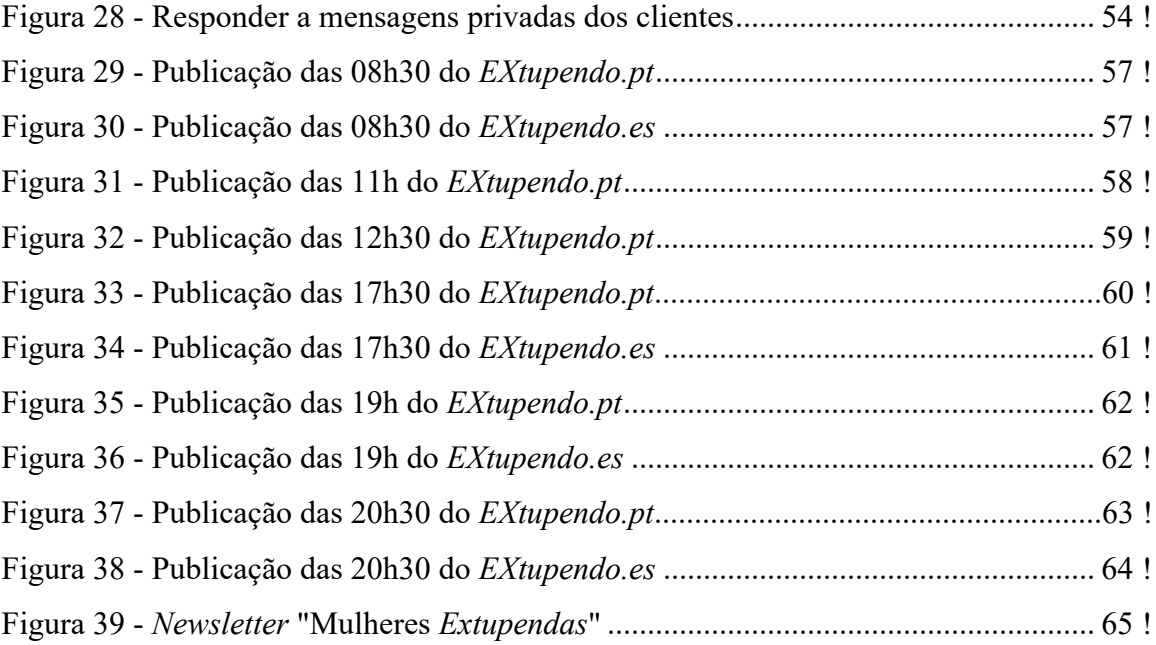

## **Lista de Acrónimos e Siglas** )

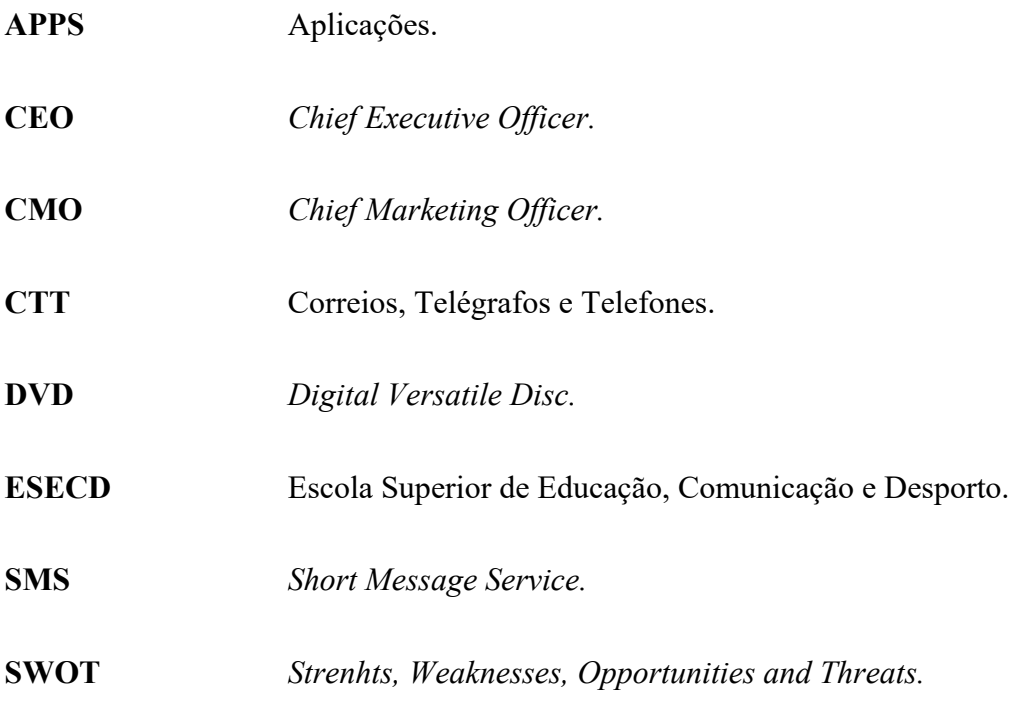

# **Glossário de Termos Técnicos** )

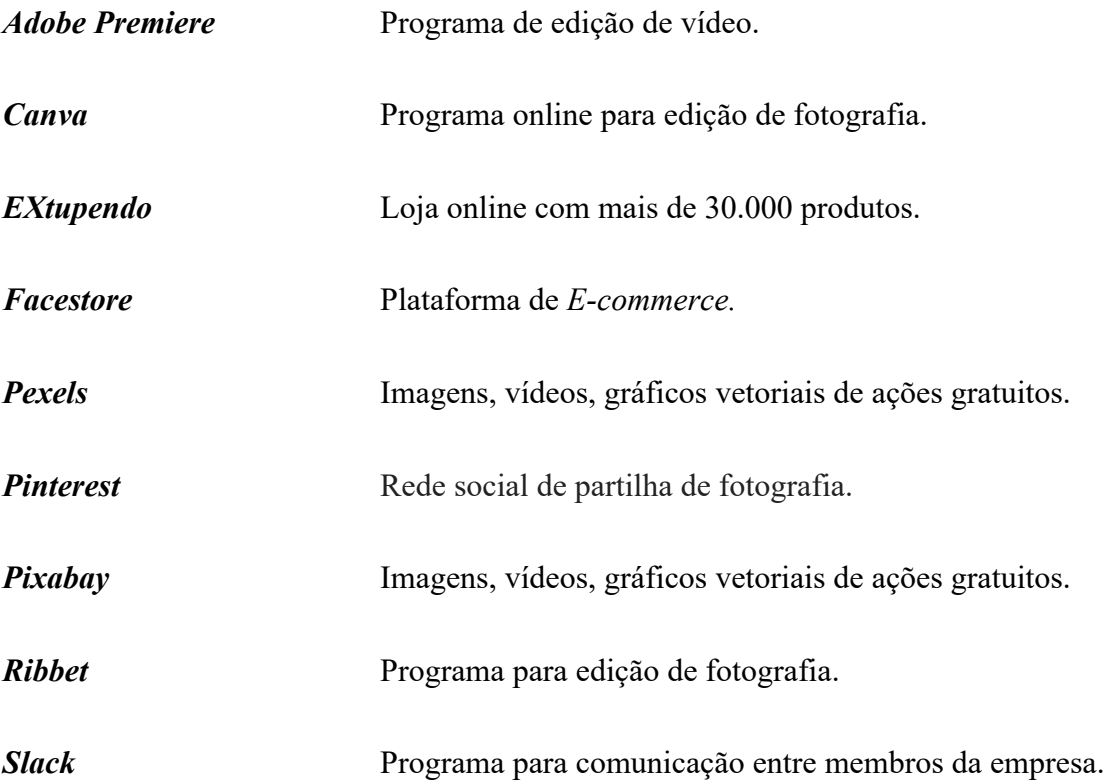

#### **Introdução**

 No terceiro ano de licenciatura em Comunicação Multimédia na Escola Superior de Educação, Comunicação e Desporto (ESECD) do Instituto Politécnico da Guarda os alunos têm a possibilidade de escolher a realização de um projeto ou estágio curricular, de forma a concluir o curso.

 No âmbito da licenciatura, escolhi realizar um estágio curricular devido à oportunidade de colocar em prática, em contexto empresarial, os conhecimentos adquiridos nas diversas unidades curriculares do curso.

 De forma a concretizar o estágio de três meses, candidatei-me como estagiária a uma empresa da área do *marketing* e *web design*, a Facestore, situada recentemente em Vila Nova de Gaia. Como definido no plano de estágio (Anexo I), as atividades a desenvolver durante todo o estágio curricular são: gestão de redes sociais, criação de conteúdo e ainda, apoio ao *marketing* digital.

 O relatório em questão apresenta-se dividido em dois capítulos. O primeiro capítulo, corresponde a uma caracterização da empresa, na qual abordo a sua história, evolução, cultura, entre outros tópicos. Já o segundo capítulo, é dedicado a uma contextualização do estágio curricular realizado, bem como, descritas as atividades desenvolvidas ao longo dos últimos três meses.

dos últimos três meses.<br>Por último, é apresentada uma reflexão final onde são analisadas as atividades, as dificuldades sentidas e as competências adquiridas na área de *marketing* digital, de forma a compreender as oportunidades alcançadas. a compreender as oportunidades alcançadas.<br>
14

# **CAPÍTULO I**

# A ENTIDADE )

 Neste primeiro capítulo, é realizada uma caracterização e apresentação da entidade acolhedora do estágio. São descritos diversos tópicos tais como, a sua história, cultura, identidade visual, missão, visão e valores, identidade visual bem como, serviços, estrutura e comunicação organizacional e ainda, análise *SWOT*.

#### **1.** *Facestore*

 A Facestore foi criada pela empresa VisualWork no ano de 2013. Atualmente, esta já se tornou autónoma, apesar de ainda colaborar em alguns projetos da VisualWork.

 A Facestore criou uma plataforma para a criação e gestão de lojas online, tendo integração com redes sociais tais como, o *Facebook* e *Instagram*.

 Por outro lado, o grande objetivo da Facestore é que cada empresa presente no *Facebook,*  possa vender os seus serviços e produtos através de um processo simples e eficaz. Para a empresa, a aplicação seria também uma forma fácil e prática de lançamento de novos produtos e serviços bem como, de receberem imediatamente o *feedback* dos seus consumidores, materializando-o sob a forma de encomendas e vendas.

 O sucesso ou insucesso de um negócio pode assim, através da Facestore, ser avaliado rapidamente, com a vantagem de não existir investimento numa loja *online* de raiz, ou numa loja física.

#### **1.1. Evolução**

 A Facestore*,* desde o seu início privilegiou o *Facebook* como plataforma de negócio, mas, rapidamente compreendeu que havia também um mercado potencial noutras redes sociais e adaptou a sua plataforma às mesmas.

 A Facestore começou como uma aplicação com o objetivo de criar lojas online através do *Facebook,* porque esta é a rede social com mais utilizadores em todo o mundo, é também a rede social preferida pelas empresas e onde existe um maior investimento. Outras das funcionalidades que a Facestore trouxe para o mercado - para além da possibilidade de venda nas redes sociais, bem como através de *websites* ou domínios próprios - foi a possibilidade de possuir um sistema de *backoffice* integrado, para a gestão de toda a atividade *online* de cada loja ou empresa. Atualmente, a Facestore está preparada para criar uma loja *online* para qualquer área de negócio.

#### **1.2. Cultura da Facestore**

 Na Facestore, acreditam que é possível transformar os negócios dos seus clientes através da criação de experiências múltiplas, que inspiram e fortalecem relações dinâmicas entre pessoas, negócios, canais de contacto, dispositivos pessoais bem como, comunidades.

 Através do talento dos seus profissionais, criam, desenvolvem e implementam os produtos e serviços que oferecem, regendo-se por princípios de meritocracia, avaliação de desempenho e desenvolvimento pessoal.

 É esta cultura que, com criatividade e muito trabalho em equipa, lhes permite criar soluções diferenciadas para os seus clientes.

#### **1.3. Missão, Visão e Valores**

 As empresas, de forma a destacarem-se das concorrentes, devem definir três fatores cruciais, que servirão como base: missão, visão e valores.

 De acordo com Zanelli e Silva (2008), a "visão, missão, objetivos, estratégias e tarefas necessárias ao funcionamento da organização de trabalho são definidos e direcionados com base em valores, crenças, experiências e conhecimentos dos dirigentes" (p.27).

#### **1.3.1. Missão**

 A missão "deve responder o que a organização se propõe a fazer e para quem" bem como, "é a explicação por escrito das intenções e das aspirações da organização" (Machado, 2009, p.27).

 A Facestore foi pensada para o mercado global, tendo como missão desde o primeiro dia, a internacionalização dos seus serviços.

#### **1.3.2. Visão**

 De acordo com Freire (2006), "a visão tem um papel essencialmente motivador procurando servir de inspiração para os membros da organização". Também de acordo com Daychouw (2007), "a visão de uma organização é o que permite ter uma orientação para o futuro".

 Na Facestore, a visão é a criação de novas lojas *online* para qualquer negócio, podendo assim, estar presente por todo o mundo num futuro próximo.

#### **1.3.3. Valores**

 Os valores são todos os métodos utilizados pelos indivíduos que constituem a organização, de maneira a cumprir os objetivos traçados e alcançar outros no futuro.

 Como Kotler (2010) afirma, "os valores articulam um conjunto de prioridades corporativas e tentativas de gestão para incluí-los nas suas práticas" (p.47).

 Desta forma os valores da Facestore são a qualidade, a proximidade, bem como a colaboração.

#### **1.4. Identidade Visual**

 A identidade visual de uma empresa, representa aquilo a que o público tem acesso em primeira mão. É através desta, que a empresa é reconhecida e identificada. A sua identidade vai também marcar o seu posicionamento no mercado e na mente dos consumidores, pois é preciso que seja relevante para as necessidades e desejos destes (Kotler, 2010).

 A identidade visual de um produto, serviço, marca ou organização é exatamente o agregado de todos os elementos formais, sistematizados e normalizados que contribuem para o reconhecimento visual. O conceito de identidade é uma autorrepresentação da organização. É a forma como a organização se vê e como pretende ser vista. Sendo esta originada internamente.

#### 1.4.1. Nome

O nome da empresa surge através da ideia de negócio. A palavra "Facestore" é composta por duas partes: face e store. Face corresponde à plataforma inicialmente utilizada, o Facebook enquanto que store corresponde ao negócio, isto é, a loja.

Posto isto, podemos dizer que o nome representa o negócio tal como ele é, uma loja inicialmente apenas na plataforma Facebook.

#### 1.4.2. Logótipo

Inicialmente, a empresa era representada pelas cores azul e laranja (Figura 1). O azul tende a criar a sensação de confiança e segurança. O laranja cria uma "chamada de ação" apelando para: inscreva-se, compre ou venda (Small Business Trends, 2018).

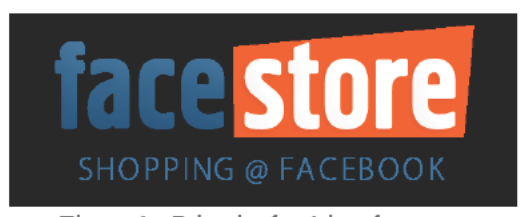

Figura 1 - Primeiro logótipo da empresa Fonte: Facestore

O segundo logótipo nasce com as cores preto, vermelho e branco (Figura 2). O preto corresponde a algo poderoso, mas suave e é utilizado para produtos do mercado de luxo. O vermelho é utilizado frequentemente durante as liquidações. Já o branco ajuda a estimular a criatividade (Small Business Trends, 2018).

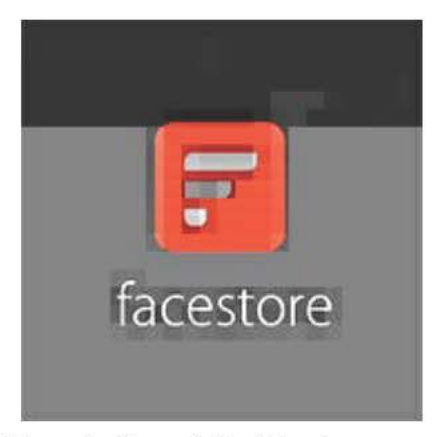

Figura 2 - Segundo logótipo da empresa Fonte: Facestore

O terceiro e atual logótipo, é composto por um gradiente linear e vertical em tom de vermelho para laranja, com apontamentos em branco e letras pretas (Figura 3). Como foi referido anteriormente, o vermelho é utilizado durante liquidações e o laranja cria uma "chamada de ação" apelando para: inscreva-se, compre ou venda. O branco ajuda a estimular a criatividade e o preto é utilizado para produtos do mercado de luxo (Small Business Trends, 2018).

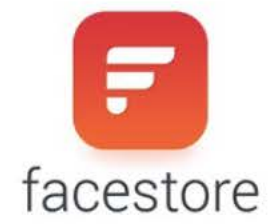

Figura 3 - Logótipo da empresa Fonte: Facestore

#### **1.5. Serviços**

 A Facestore disponibiliza aos seus clientes uma aplicação com o mesmo nome da empresa, *Facestore,* e é uma inovadora plataforma de *E-commerce*, que permite a qualquer empresa abrir uma loja *online* e vender os seus produtos ou serviços diretamente na *Internet* e redes sociais como o *Facebook*, *Instagram* e *Pinterest*.

 É uma solução completa para as empresas que querem vender *online*. Graças às parcerias que a Facestore tem com parceiros chave do ecossistema de *E-commerce* como *Visa*, empresa abre uma *Facestore*, tem acesso a todas as funcionalidades necessárias à sua campanhas digitais. Tudo numa única plataforma integrada. Além da plataforma, a empresa possui os seguintes serviços: *Paypal, American Express*, *Sage*, CTT, *Chronopost*, *Googl*e e *Facebook*, quando uma implementação, desde logística, faturação, pagamentos *online*, *Gateways* SMS,

- Desenvolvimento de *websites* e portais.
- Lojas *online*.
- Alojamento de *websites*.
- Manutenção de *websites* e portais.
- *E-commerce*.
- *Web marketing*.

#### **1.6. Estrutura Organizacional**

 Uma organização é genericamente representada por um conjunto de pessoas, que trabalham em equipa para que a respetiva organização alcance os seus objetivos e sucessos. A estrutura orgânica de uma empresa passa, antes de mais, pela repartição de alguns fatores: divisão do trabalho, especialização, hierarquia, autoridade e responsabilidade, unidade de comando e amplitude de controlo (Santana, 2007).

É possível ver na figura 4, os principais elementos da empresa bem como, com quem mais mantive contacto durante todo o estágio. Estes elementos são o Paulo Barbosa ocupando o cargo de CEO (Chief Executive Officer), Bruna Nunes ocupando o cargo de CMO (Chief Marketing Officer) bem como, minha orientadora e Diogo Granja, fazendo parte da equipa de suporte.

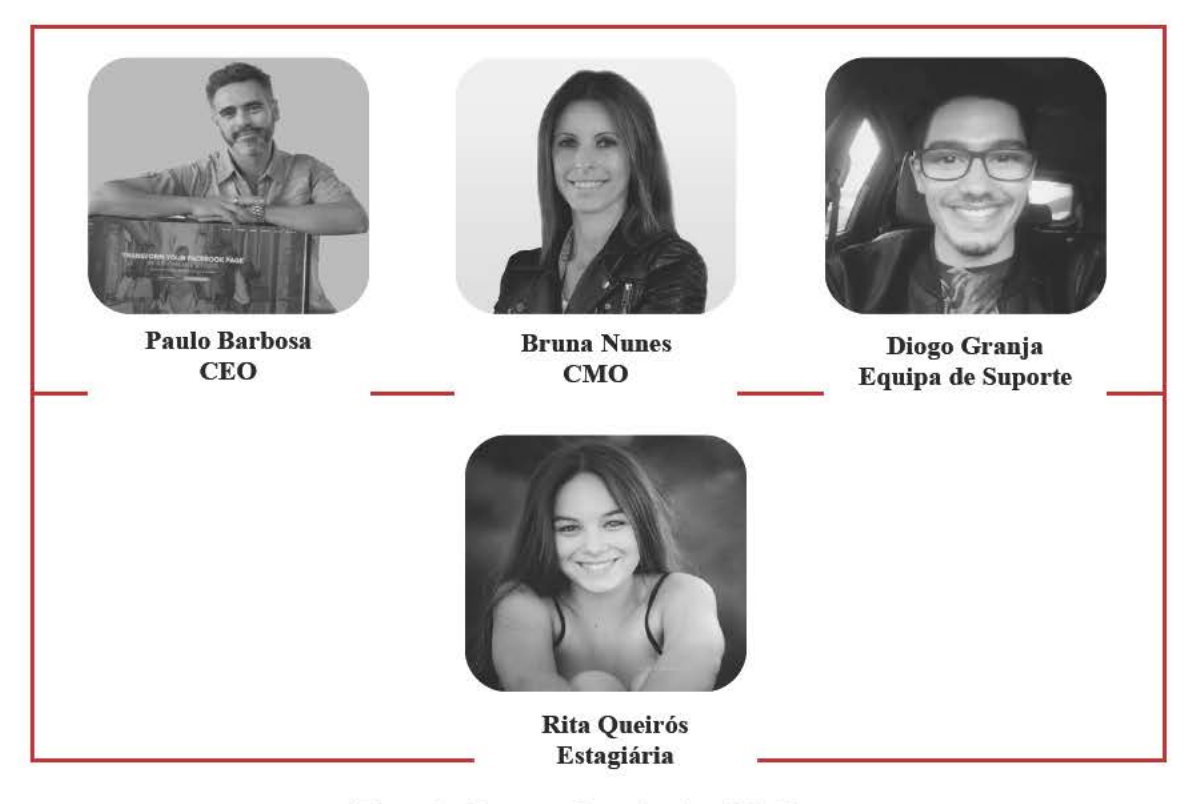

Figura 4 - Estrutura Organizacional da Empresa Fonte: Elaboração própria

#### 1.7. Comunicação Organizacional

A comunicação humana é um processo que envolve a troca de informações entre dois indivíduos. Trata-se de um processo interativo que emprega símbolos como suporte, onde não se incluem unicamente a fala ou a escrita. A comunicação é concebida com base na perceção do que acontece à nossa volta e da necessidade de saber estar em sociedade.

#### **1.7.1. Comunicação Organizacional Interna**

 A comunicação organizacional interna é desenvolvida no seio das empresas, tendo como principal objetivo o desenvolvimento de um ambiente de recetividade, proximidade e de colaboração entre todos os colaboradores. Martins (2017) afirma que "o sucesso ou o fracasso da empresa está associada à organização interna da empresa". Assim, também para este autor "a qualidade no processo de comunicação interna é a base indispensável para que a eficácia dos processos seja atingida" (p.12).

 A Facestore é uma empresa pequena e por este motivo, a comunicação é maioritariamente pessoal. No entanto, o meio de comunicação mais utilizado entre todos para troca de informações e ideias é a aplicação *Slack,* apesar de cada elemento possuir uma conta de correio eletrónico, próprio da empresa.

#### **1.7.2. Comunicação Organizacional Externa**

 A comunicação organizacional externa é desenvolvida entre os representantes da organização e os seus clientes, ou seja, é direcionada ao público externo ao espaço empresarial. "Mais do que nunca as empresas precisam ter entre os seus colaboradores bons profissionais de comunicação, sejam eles internos ou externos à organização", afirma Rodrigues (2016, p.130). Na Facestore, a comunicação externa privilegia o contacto telefónico, o envio de *e-mails*, *online messenger* e reuniões presenciais.

#### **1.8. Análise** *SWOT*

 *opportunities* (oportunidades) e *threats* (ameaças). Lindon *et al.* (2004) refere que "a análise de *Strengths, Weaknesses, Opportunities and Threats* (*SWOT*) consiste na O acrónimo *SWOT* corresponde a *strenghs* (forças), *weaknesses* (fraquezas), elaboração de um resumo de análise externa e interna". Desta forma, apresentam-se os

 pontos fortes e os pontos fracos da empresa bem como, as principais ameaças e as principais oportunidades. O mesmo autor considera que as condições de sucesso de uma análise *SWOT* são: a análise é uma conclusão das análises externas e internas; deve identificar os elementos chave que permitam estabelecer prioridades; deve preparar recomendações e assim, deve ser possível ver quais os riscos a ter em maior atenção e quais os problemas a resolver.

 Na figura 5, é apresentada a análise *SWOT* realizada à Facestore. Um dos pontos fortes da Facestore é ser composta por uma equipa pequena permitindo assim, uma maior facilidade e eficácia relativamente à comunicação bem como, uma maior proximidade com os clientes. Outro ponto forte é de facto, a proximidade com os clientes como foi referido anteriormente, acompanhando sempre o mesmo do início ao fim da sua compra.

 Contudo, há também pontos fracos e podemos dizer que este é a localização da empresa. Devido à empresa estar distante do centro da cidade, torna-se difícil a comunicação em casos de reunião.

 Após a análise interna da Facestore, é crucial realizar a análise externa da mesma, explorando as possíveis oportunidades e ameaças. Uma das grandes oportunidades é a qualidade dos produtos e serviços prestados. Por se tratar de uma empresa pequena, os serviços são realizados com o maior cuidado e atenção. Como ameaças, existe a concorrência que é bastante elevada assim como, o custo das transportadoras necessárias para a realização dos serviços prestados.

# **FORÇAS**

Equipa pequena

Proximidade com clientes

# **OPORTUNIDADES**

Qualidade dos serviços / produtos Preços elevados da concorrência

# **FRAQUEZAS**

Localização da empresa

# **AMEAÇAS**

Concorrência

Custos de Transportadoras

Figura 5 - Análise SWOT da empresa Fonte: Edição própria

# CAPÍTULO II) O ESTÁGIO)

 Neste segundo capítulo, é apresentada uma contextualização do estágio curricular realizado bem como, o plano de estágio (Anexo I), o cronograma correspondente aos três meses e a metodologia seguida para realizar as diferentes atividades. São também descritas as atividades desenvolvidas ao longo dos três meses.

 Tendo em conta que o estágio foi o meu primeiro contacto com o mundo de trabalho, é crucial e relevante que este seja utilizado e valorizado como um reforço do conhecimento anteriormente adquirido.

#### **2. Estágio**

 O estágio é o primeiro contacto com o mundo de trabalho e proporciona a oportunidade de adquirir conhecimentos e competências relacionadas com a profissão escolhida pelos estudantes. Permite também que os estudantes compreendam melhor as diferentes áreas de atuação de um licenciado em Comunicação Multimédia. Apenas com este contacto direto com a realidade é que nós, estudantes, conseguimos percecionar se desejamos ou não, seguir determinada área.

#### **2.1. Plano de Estágio**

 No plano de estágio curricular (Anexo I), é possível ver os objetivos a alcançar definidos bem como, as competências a desenvolver durante os três meses de estágio, sendo estas:

- Gestão de redes sociais;
- Criação de conteúdo;
- Apoio ao *marketing* digital.

#### $2.2.$ Cronograma

De modo a existir um melhor controlo e visualização das atividades desenvolvidas ao longo do estágio, foi criado um Mapa de Gantt (Figura 6). De referir que durante todo o estágio, trabalhei no projeto mais recente da empresa, sendo este o "EXtupendo!", uma loja *online* com mais de 30.000 produtos.

No total, durante os três meses de estágio, foram realizadas cerca 564 horas:

- Durante o mês de Agosto foram realizadas 93 horas.  $\bullet$
- Durante o mês de Setembro foram realizadas 216 horas.  $\bullet$
- Durante o mês de Outubro foram realizadas 255 horas.  $\bullet$

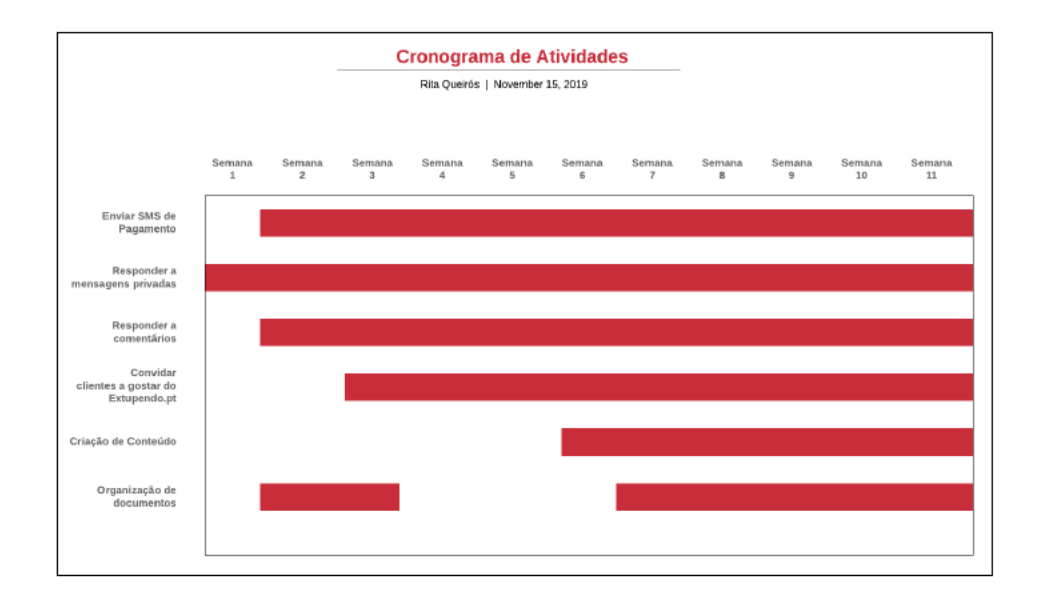

Figura 6 - Mapa de Gantt Fonte: Elaboração Própria

#### **2.3. Metodologia de Trabalho**

 A Facestore utiliza uma metodologia de trabalho rigorosa no planeamento e execução de projetos, procurando gerir proativamente todo o processo de desenvolvimento, construindo assim, um relacionamento transparente e eficaz com o cliente.

 Cada etapa concluída é documentada de forma a garantir o cumprimento de todos os requisitos necessários para a conclusão do projeto com qualidade, dentro dos prazos e de acordo com as expectativas do cliente.

A metodologia da Facestore contempla as seguintes etapas:

- total atenção ao mesmo e compreendem as suas necessidades da forma mais A partir desse ponto, constroem as primeiras visões sobre o projeto, analisam as • Levantamento de Necessidades - No primeiro contacto com o cliente, garantem detalhada possível. Afinal, o início de um projeto é o começo de um sonho. estratégias de desenvolvimento a utilizar e preveem os planos de investimento.
- • Planeamento da Solução O planeamento de uma solução parte de um trabalho profundo de pesquisa e estudo de mercado. Analisam, equacionam cenários e tomam decisões. O conjunto de regras de trabalho é definido a partir de reuniões com todos os envolvidos no projeto.
- • Desenvolvimento Após traçar o planeamento, as tarefas são divididas. Entram na fase de criação. Durante o processo, mantêm o cliente informado.
- • Implementação Após o desenvolvimento da solução e a aprovação do cliente, entram na fase de implementação. Realizam testes unitários, testes de integração e ainda, testes de qualidade. Certificam-se que todos os requisitos foram preenchidos e garantem que a solução está pronta para ser lançada.
- • Lançamento Esta é a fase mais esperada por todos. Após os testes necessários, procedimentos concluídos e a aprovação do cliente, o projeto é assim finalizado. O lançamento do projeto culmina com o desenvolvimento do plano de divulgação nos media.

 • Acompanhamento ao Cliente – Atualmente todos os projetos obrigam a um acompanhamento constante pois cada um destes trata-se de um sistema vivo. Os consumidores, estão cada vez mais exigentes e novas funcionalidades e recursos surgem a todo o momento. Realizam um trabalho de acompanhamento ao cliente, com a intenção de prever futuras necessidades e garantir que o mesmo seja sempre um dos pioneiros na sua área de atuação.

#### **2.4.** *Marketing* **Digital**

 De acordo com Casas (2007), "*marketing* é a área do conhecimento que engloba todas as atividades concernentes às relações de troca, orientadas para a satisfação dos desejos e necessidades dos consumidores, visando alcançar determinados objetivos da organização ou indivíduo e considerando sempre o meio ambiente de atuação e o impacto que estas relações causam no bem-estar da sociedade" (p.15).

 *Marketing* digital é o ato de promover produtos ou marcas por meio de media digitais. Esta é uma das principais formas que as empresas atualmente utilizam para comunicarem com o seu público de forma direta, personalizada e no momento adequado. O *marketing*  digital é uma realidade que as empresas não só não podem ignorar, como devem explorar todas as suas potencialidades.

 De maneira a realizar este, foram utilizadas diariamente algumas plataformas que irão ser apresentadas nos pontos seguintes.

#### **2.4.1. Importância das Redes Sociais para as Empresas**

 A popularidade das redes sociais, principalmente *Facebook* e *Instagram*, faz com que a interação entre pessoas e empresas seja cada vez mais frequente. Estar presente nas redes sociais significa estar onde o nosso público-alvo está.

As vantagens das redes sociais para as empresas são as seguintes (EuDigital, 2018):

- • Relação com clientes De acordo com diversas estatísticas, 60% das organizações consideram o atendimento ao cliente uma prioridade. Um negócio existe à volta dos seus clientes, daí o esforço cada vez maior em aumentar a retenção dos mesmos.
- • Publicidade É importante focar nas respetivas atualizações, informações e publicidades num público específico.
- • Geração de *leads*: As estatísticas mostram que negócios que utilizam redes sociais conseguem obter uma maior taxa de venda. Outro aspeto importante é que quase 50% das pessoas usa a *Internet* e / ou redes sociais para saber mais sobre um produto, serviço ou empresa.
- • Construção da imagem de marca De uma forma geral, é crucial utilizar as redes sociais para trabalhar e reforçar a imagem da empresa. Uma excelente forma de o fazer é partilhar dicas úteis com os respetivos clientes.
- • Promoção do conteúdo da empresa Estas plataformas são uma excelente forma de promover o conteúdo criado pela empresa e por consequência, cumprir também o tráfego do *website*.
- • Geração de tráfego para o *website*  Uma das grandes vantagens das redes sociais para as empresas é o aumento do número de visitas no *website*. Para a maioria das empresas, esta é mesmo uma das maiores fontes de tráfego.
- • Analisar a concorrência As redes sociais podem tornar-se em ferramentas úteis para as empresas quando corretamente utilizadas. É através destas que é possível compreender as estratégias que as outras empresas utilizam.
- $\bullet$  Criação de relações mais próximas É importante tirar proveito das redes sociais para incentivar os clientes a dar opinião sobre a marca e interagir com as publicações.
- • Chegar a um público mais amplo Ao ter uma presença *offline*, o negócio apenas obterá consumidores locais. No entanto, ao estar presente *online*, a marca consegue chegar a um maior número de pessoas.

#### **2.5.** *Software* **Utilizado**

No decorrer do estágio foi necessário recorrer a um número muito diversificado de ferramentas e plataformas. Nos pontos seguintes, são descritas as funcionalidades das mesmas.

### **2.5.1.** *Facestore*

*Facestore1* (Figura 7) é uma plataforma de *E-commerce* que permite a qualquer empresa abrir uma loja *online* e vender os seus produtos ou serviços, diretamente na *Internet* e redes sociais (Apêndice I).

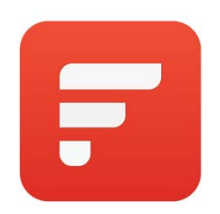

Figura 7 - Logótipo da Facestore

 $1$  http:// www facestore.pt, acedido em 05-11-2019

#### **2.5.2.** *Slack*

 O *Slack2* (Figura 8) é um espaço de colaboração que pode substituir o *e-mail* e que permite que toda a equipa trabalhe em conjunto. Este foi desenvolvido para se adaptar ao trabalho de equipa, de maneira a interagirmos com outras pessoas *online*, de forma tão eficiente como se estivéssemos todos numa sala de reunião, por exemplo.

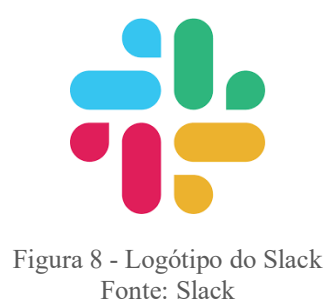

 O *Slack* possui *workspaces* que são formados por canais em que os membros da equipa podem comunicar e trabalhar juntos. Das funcionalidades da plataforma podemos destacar (*Slack,* 2019):

- • Conversas organizadas Os membros da equipa enviam mensagem e partilham ficheiros em canais. Os canais podem ser privados ou partilhados.
- Histórico pesquisável É possível pesquisar o histórico de conversas da equipa no *Slack*, de maneira a encontrar mensagens, arquivos, canais e pessoas relevantes.
- • *Apps* conectados Com os a*pps* certos instalados, é possível trabalhar sem precisar do *workspace Slack*.
- • Chamadas do *Slack -* É possível fazer chamada de voz e / ou vídeo com os membros do *works*pace diretamente do *Slack.*

<sup>2</sup> https://slack.com/intl/pt-pt/downloads/mac?geocode=pt-pt, acedido em 05-11-2019
# **2.5.3.** *Ribbet*

 *Ribbet3* (Figura 9) é um editor de fotografias e criador de colagens, *online* e de uso gratuito. Oferece também, associação *Premium* para os utilizadores que desejam tirar o máximo proveito das ferramentas de edição *Premium*.

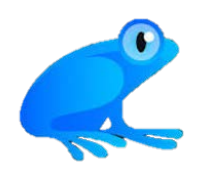

 Figura 9 - Logótipo do Ribbet Fonte: Ribbet

O editor *Ribbet* possibilita (*Ribbet,* 2019):

- • Armazenamento em nuvem gratuito para os seus envios;
- • Histórico de edição ilimitado;
- • Milhares de elementos, molduras, texturas, filtros, efeitos e fontes *premium*  escolhidos a dedo.
- • Conjunto completo de efeitos de retoque;
- • Efeitos básicos;
- • Ferramentas fotográficas avançadas;
- • Colagens em grade com mais de 50 *layouts* exclusivos e com capacidade de importar diretamente de redes sociais;
- • Colagens de formas com um único clique;
- Entre outros...

<sup>3</sup> https://ribbet.com/mac-photo-editor, acedido em 05-11-2019

# **2.5.4.** *Canva*

 O *Canva4* (Figura 10) é uma ferramenta *online* de edição na área do *design*. É uma ferramenta muito fácil de utilizar e possui milhares de modelos personalizáveis. Com o *Canva*, é possível criar documentos e desenhos para publicações nas redes sociais ou apresentações. Através deste, é possível ter acesso a milhões de imagens, ilustrações, ícones e fontes (*Canva*, 2019).

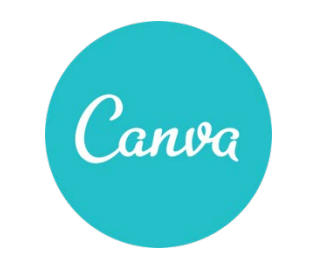

Figura 10 - Logótipo do Canva

## **2.5.5.** *Adobe Premiere*

 O *Adobe Premiere Pro5* (Figura 11) é dos *software* mais utilizados de edição de vídeo para filmes. Devido à integração com o *Premiere Rush*, é possível capturar imagens e começar a editar em todos os dispositivos, em qualquer lugar (Adobe Premiere, 2019).

<sup>4</sup> https://www.canva.com/, acedido em 05-11-2019

 5 https://www.adobe.com/products/premiere.html?promoid=PQ7SQBYQ&mv=other, acedido em 05-11- 2019

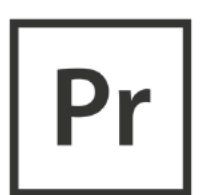

Figura 11 - Logótipo do Adobe Premiere Fonte: Adobe Premiere

O Adobe Premiere permite:

- · Importação de vídeo, áudio e gráficos numa ampla variedade de formatos;
- · Edição, manipulação e organização de elementos numa linha de tempo visual;
- · Adição de efeitos, filtros, títulos, etc.;
- · Exportação de vídeos editados em vários formatos, incluindo gravações em vídeo DV, DVD e em formatos comuns de vídeo na Internet.

# 2.6. Ferramentas de Marketing Digital

# 2.6.1.  $EZ4U - SMS Panel$

A EZ4U<sup>6</sup> apresenta soluções de comunicação SMS Marketing e SMS Transacional com cobertura mundial (Figura 12).

<sup>&</sup>lt;sup>6</sup> http://sms.ez4uteam.com/ez4usms/admin/login/, acedido em 05-11-2019

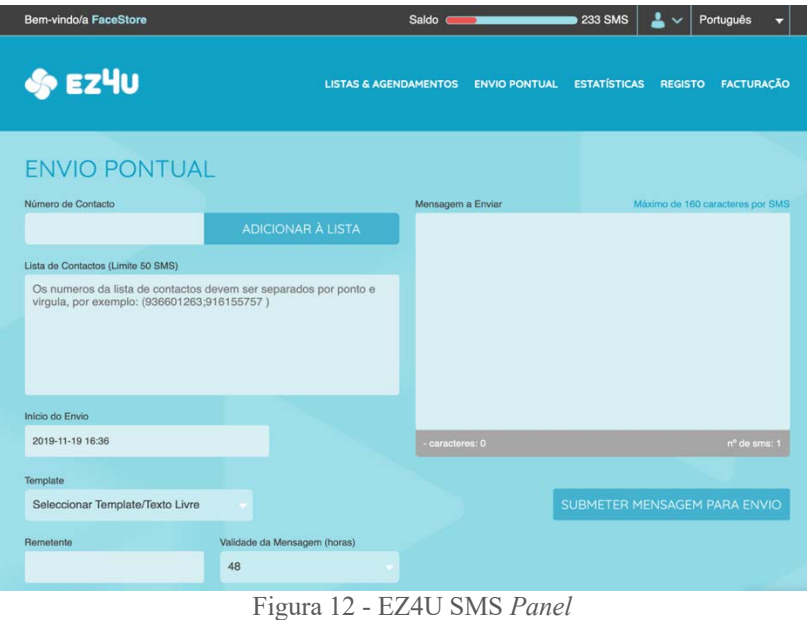

Fonte: EZU4

Esta plataforma permite (EZ4U, 2019):

- Contactos recorrentes e / ou campanhas de *marketing* massivas;
- Envio através da *web* ou mecanismos automáticos;
- Solução *White Label* para agências e revendedores;
- Envio para destinos nacionais e internacionais;
- Mecanismos de receção com processamento automático;
- Integração com sistemas externos através de *API RESTful/JSON*.

# 2.6.2. GetResponse

GetResponse<sup>7</sup> é um software de marketing por e-mail, com modelos profissionais e ferramentas de *design* fáceis. Esta plataforma oferece um conjunto de ferramentas de marketing projetadas por e-mail, para presentear ofertas personalizadas aos seus contactos quando estão mais ativos (Figura 13).

É possível criar uma estratégia eficaz de *marketing* por e-mail em apenas algumas etapas simples. Esta plataforma permite (GetResponse, 2019):

- Newsletters;  $\bullet$
- Autoresponders;
- $\bullet$  *E-mails* automatizados;
- Envios específicos de segmento;  $\bullet$
- E-mails perfeitamente cronometrados; ۰
- Resumo do blog automatizado.  $\bullet$

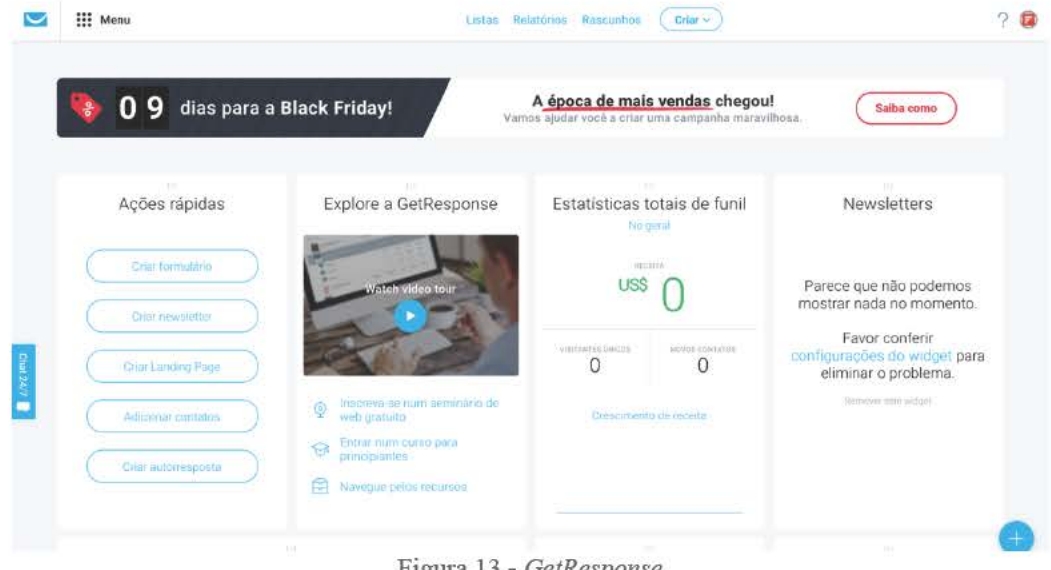

Figura 13 - GetResponse Fonte: GetResponse

<sup>&</sup>lt;sup>7</sup> https://app.getresponse.com/login?p=dashboard, acedido em 05-11-2019

#### **Atividades Desenvolvidas**  $2.7.$

As atividades desenvolvidas durante os três meses de estágio curricular decorreram de acordo com os objetivos definidos no plano de estágio e conforme as necessidades da Facestore. Como referido anteriormente, foram realizadas atividades como: gestão de redes sociais e criação de conteúdo bem como, apoio ao marketing digital.

# 2.7.1. EXtupendo

Como foi referido anteriormente, durante o meu estágio curricular, trabalhei no projeto mais recente da empresa, o "EXtupendo!".

O EXtupendo<sup>8</sup>, sendo possível ver na figura 14, é uma loja online com mais de 30.000 produtos.

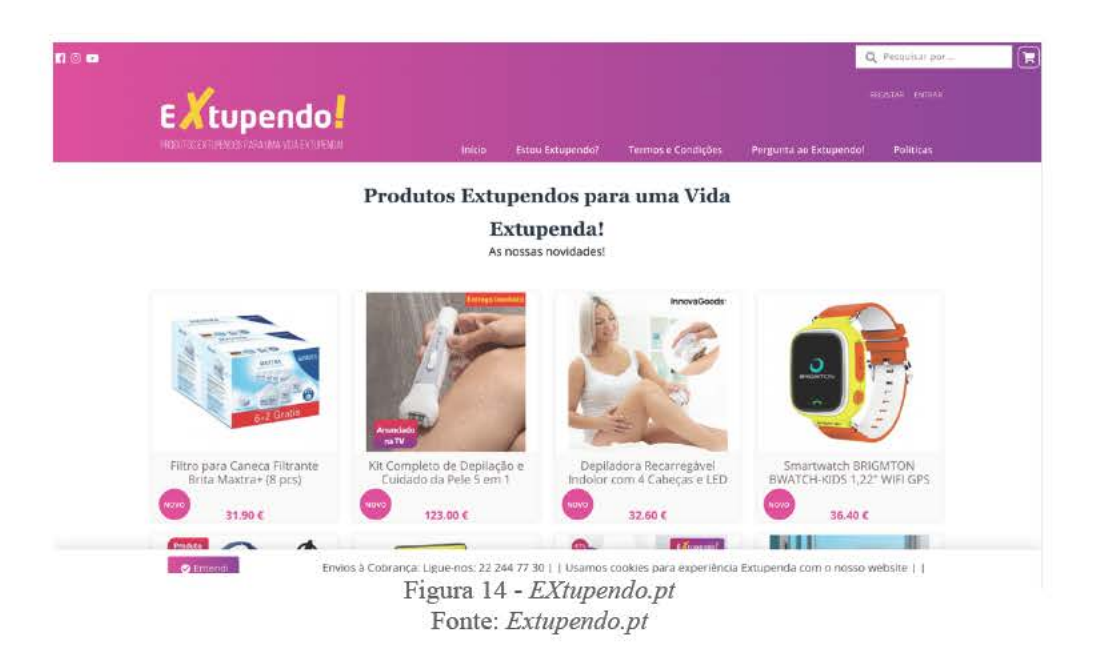

<sup>&</sup>lt;sup>8</sup> https://extupendo.pt/, acedido em 06-11-2019

# **2.7.1.1. Registo de Encomendas**

 Uma das tarefas que me competia diariamente era o registo de encomendas do *EXtupendo*.

 Todas as encomendas que eram registadas pela equipa, iniciavam o seu processo através do *Facebook* ou de chamada telefónica. Após tirarmos todas as dúvidas aos clientes e recolhermos todos os dados necessários incluindo o método de pagamento escolhido, era iniciado o registo digital. Caso os clientes escolhessem o método de pagamento à cobrança, as encomendas eram registadas numa folha *excel* do respetivo produto (Figura 15).

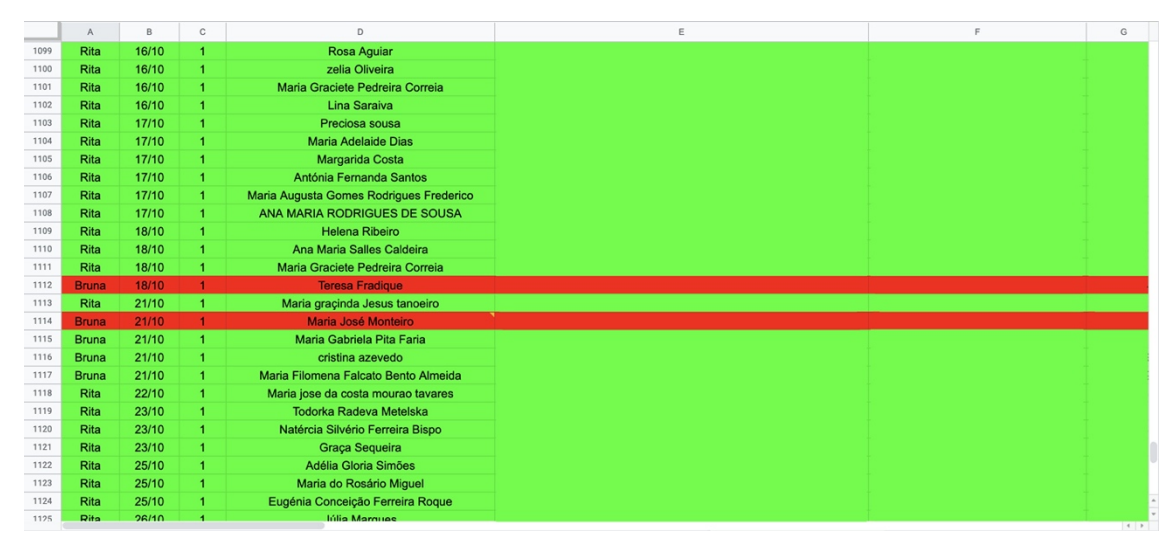

 Figura 15 - Página de *excel* com registo de encomendas à cobrança ! Fonte: Elaboração Própria !

 Caso os clientes escolhessem o método de pagamento por referência multibanco, procurávamos o produto na loja do *EXtupendo* e inseríamos a quantidade desejada. De seguida, inseríamos os dados dos clientes bem como, o método de pagamento escolhido e dava-se por concluído o processo de registo de encomenda. De maneira a haver uma melhor compreensão, são apresentadas as seguintes figuras relativamente ao processo (Figura 16 – 19).

 Na figura 16, é possível ver o carrinho de compras do *EXtupendo* com um produto adicionado bem como, o respetivo preço e quantidade.

|         | O SEU CARRINHO                                                  |                     |                          |                            |
|---------|-----------------------------------------------------------------|---------------------|--------------------------|----------------------------|
|         | Início<br><b>Finalizar Encomenda</b><br>Dados<br>$\bullet$<br>٠ | Pagamento<br>۰      | Confirmação<br>$\bullet$ |                            |
| Produto |                                                                 | Preço               | Quantidade               | Total                      |
|         | Filtro para Caneca Filtrante Brita Maxtra+ (8 pcs)              | 31,90 €             | ▭                        | 31,90 € Ⅲ                  |
|         |                                                                 | <b>SUBTOTAL:</b>    |                          | 31,90€                     |
|         |                                                                 | CONTINUAR A COMPRAR |                          | <b>FINALIZAR ENCOMENDA</b> |

Figura 16 - Carrinho de Compras *EXtupendo* 

 Na figura 17, é possível ver os dados necessários para fazer o registo de compra no *EXtupendo*.

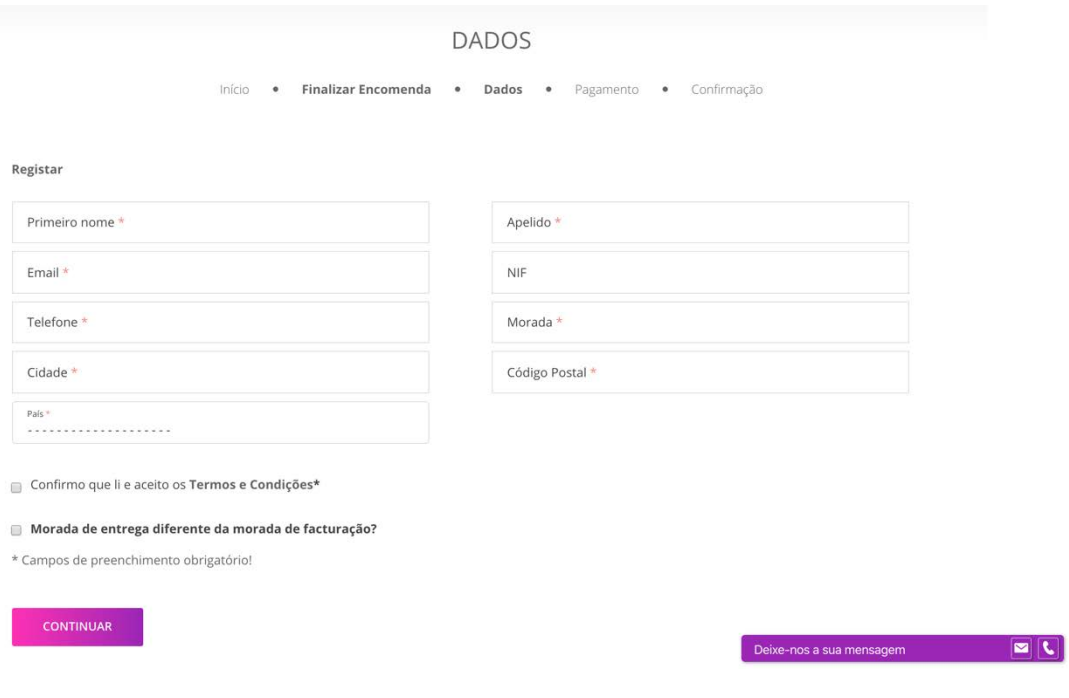

 Figura 17 - Dados necessários para registo de encomenda Fonte: *Extupendo.pt* 

 Na figura 18, é possível ver a página de escolha de método de pagamento. Nesta página é possível escolher o método de pagamento, adicionar um código promocional e / ou observações em relação à encomenda bem como, visualizar o resumo da mesma e a forma de entrega.

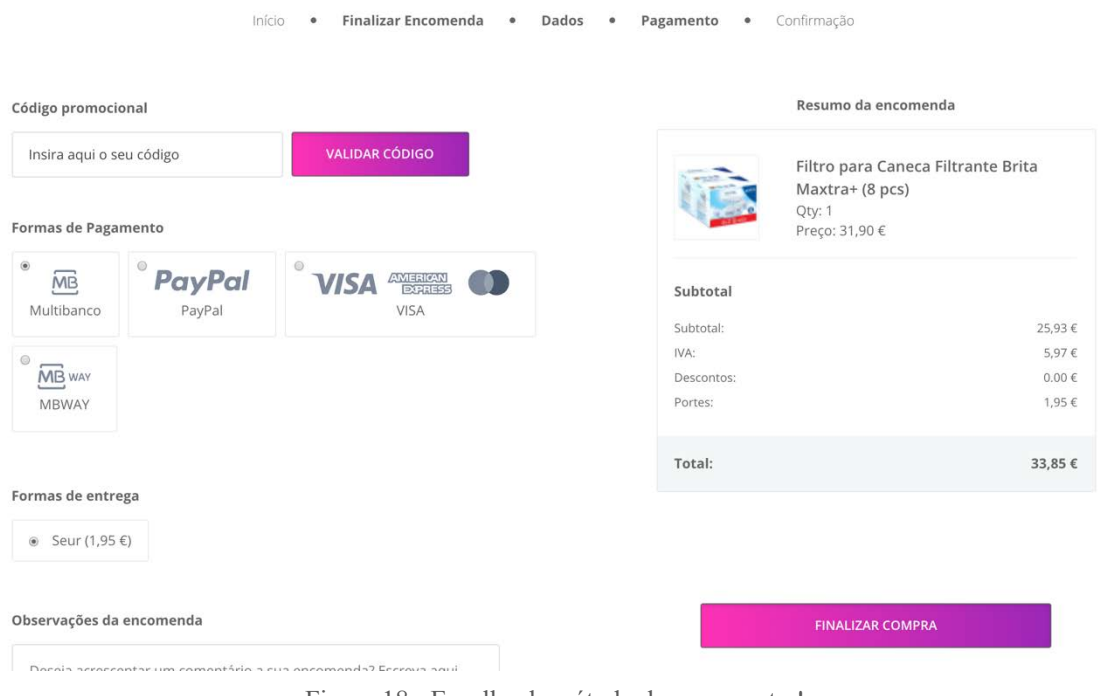

 Figura 18 - Escolha de método de pagamento ! Fonte: *Extupendo.pt* &

 Na figura 19, é possível ver a última fase do registo de encomenda onde se encontra a confirmação da mesma. Esta confirmação inclui o número de encomenda e data da mesma, os dados de envio, os dados de entrega, os dados de pagamento bem como, o produto com o respetivo preço e quantidade.

#### CONFIRMAÇÃO

| Início<br>٠<br>Caro(a) Sr.(a) Rita Queirós,<br>A sua encomenda foi efectuada com sucesso!                  | <b>Finalizar Encomenda</b><br>Dados<br>$\bullet$                                                           | Pagamento | Confirmação<br>٠                                                                                                    | Encomenda nº: 201902004<br>Data: 18-11-2019 19:11:29 |
|----------------------------------------------------------------------------------------------------|----------------------------------------------------------------------------------------------------|-----------|----------------------------------------------------------------------------------------------------|------------------------------------------------------|
| Dados do envio<br>Nome:<br>NIF:<br>Morada:<br>Cidade:<br>Código Postal:<br>Distrito:<br>País:<br>Telefone: | Dados de Entrega<br>Nome:<br>Morada:<br>Código Postal:<br>Cidade:<br>Distrito:<br>País:<br>Transportadora: |           | Dados de Pagamento<br>Dados de Pagamento: Multibanco<br>Entidade: 11988<br>Referência: 398 161 369<br>Valor: 33.85 € |                                                      |
| Produto                                                                                                    |                                                                                                    | Preço     | Quantidade                                                                                                    | Total                                                |
| Filtro para Caneca Filtrante Brita Maxtra+ (8 pcs)                                                         |                                                                                                    | 31.90 €   |                                                                                                    | 31.90 €                                              |

Figura 19 - Confirmação de registo de encomenda

# **2.7.1.2.** *Facestore* **do** *EXtupendo*

 Através da plataforma *Facestore9* , foi possível à empresa criar uma loja *online*, sendo esta o *EXtupendo* (Figura 20*)*. Nesta plataforma, podemos fazer a gestão de produtos, gestão de clientes bem como, a gestão de encomendas (Apêndice I).

<sup>9</sup> https://facestore.pt/, acedido em 06-11-2019

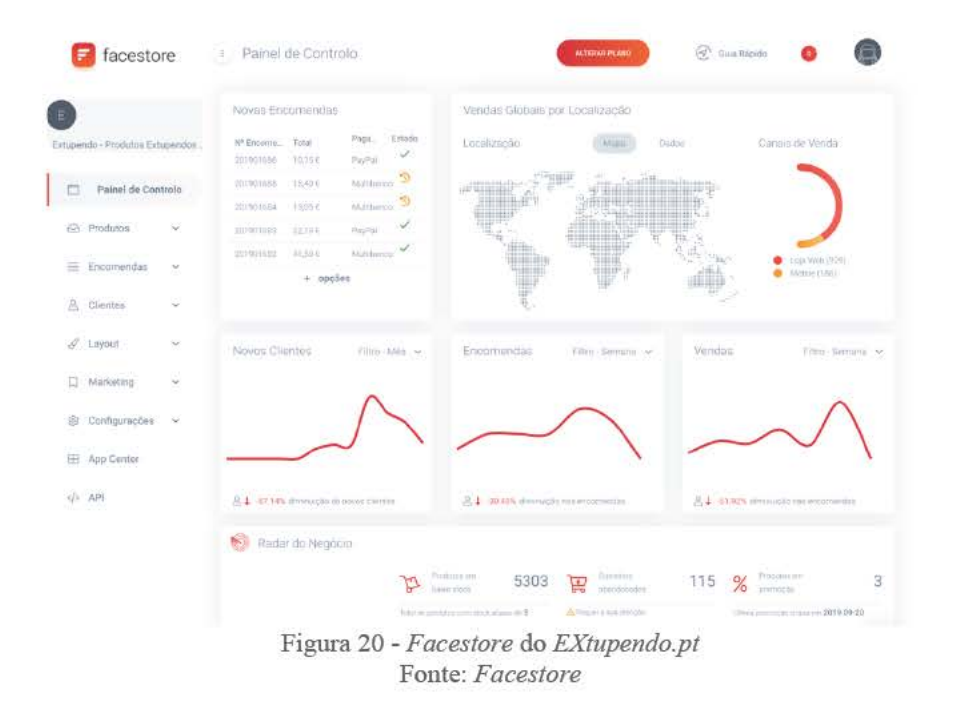

Como podemos ver na figura 21, na página "Gestão de Produtos" é possível vermos a nossa lista de produtos de forma completa e categorizada. É nesta página que se define se os produtos aparecerão na *homepage* da loja assim como, se os descontos dos mesmos estão ativos. É também possível vermos o número total de produtos (28843), o número total de categorias (24), o número total de subcategorias (433) bem como, o produto mais visto incluindo o número de visitas e o produto mais encomendado incluindo o respetivo número de encomendas realizadas.

| Extripricitio - Produtos Extriprindos .<br>PT Painel sie Controlo<br>Produtos | 28843 Total de                                                                                                    | $24 \frac{\text{Total }$                      | Tocal dir<br>433 jub cologorius |                          | Mala Visto<br>Demiadora de<br>Precisão co<br>(E27) Strategy Telectricity |             | Mais Encomendade<br><b>UAK Encommental</b> | Oepitadora   | Facial Indutu-  |
|-------------------------------------------------------------------------------|----------------------------------------------------------------------------------------------------|-----------------------------------------------|---------------------------------|--------------------------|--------------------------------------------------------------------------|-------------|--------------------------------------------|--------------|-----------------|
| Gelt Prodotos                                                                 |                                                                                                    |                                               |                                 |                          |                                                                          | Q Pusquitar |                                            |              | + News Procket  |
| Categorian                                                                    | $\Box$ # Postele                                                                                                    |                                               | Cetrophia<br>Himmegligan        |                          | Airo<br>Držem                                                            |             | Oppon                                      |              |                 |
| Marcas.<br>Vanações                                                           | $\times$ 0 <sup>288</sup>                                                                                                    | Rolergem Migun.<br>BALLINGIDAT                | Pegannos Elet                   | $\square$                | <b>ATAL</b>                                                              | 10775       |                                            | $0$ 2 $0$    |                 |
| Importação/Exportação                                                         | $\Box^{23337}$<br>$\sim$                                                                                                    | Mistuladora Anabib.<br>SALL SG415840          | <b>Onqualitie Uset</b>          | $\Box$                   | al (                                                                     | 10756       | $\overline{u}$                             | A.           | - 67            |
| E Encomendas<br>ü<br>& Clientes<br>$\overline{\mathbf{v}}$                    | $\square$ 28<br>×                                                                                                    | Mini Ventredoros.<br>ISKU 31405167            | Christiano So.                  | T <sub>1</sub>           | m )                                                                      | 10757       | o                                          |              | $\omega$        |
| $Z + \text{normal}$                                                           | $\Box^{2k}$                                                                                                    | Mini forto elettroo<br>BKU VIJULIJI           | Pequenza Plet                   | a.                       | al (                                                                     | 10695       | $\Omega$                                   |              | œ               |
|                                                                               | $\sim$<br><b>D</b>                                                                                                    | Mini forroutilities<br>SKUL V1701776          | Pequirius Elec                  | ■                        | un (                                                                     | 10653       | Ū.                                         |              | 10              |
|                                                                               | $\times$ 0 <sup>2883</sup>                                                                                                    | fairmainen erro Dr.<br><b>Kell stillboans</b> | Pequenos Elet                   | $\overline{\phantom{1}}$ | MO.                                                                      | 10632       | n.                                         |              | 16              |
|                                                                               | $-28932$<br>$\sim$                                                                                                    | Meridonoles com Er.<br>EXLE SO400004          | Peagenes EML                    | m <sub>0</sub>           | $\overline{1}$                                                           | 18555       | n                                          |              | 78              |
|                                                                               | $V = \bigcap 2B88$                                                                                                    | Micromage com GL.<br>SAU SIMOURS              | Peasants Elec                   | $\Box$                   | $\Box$                                                                   | Hirzya      | $\Box$                                     | 9.50         |                 |
|                                                                               | $0^{2001}$                                                                                                    | Miggini para Waffi.<br>SOLUTIONS              | Magaillui cir.                  | <b>BACK</b>              | m a                                                                      | 6340        | ä                                          |              | 78              |
|                                                                               | > [7] 25855</td <td>Müquini de Dopro<br/>SKILL V/1 204-091</td> <td>Maguines de</td> <td></td> <td><b>WIE</b></td> <td>5187</td> <td><math display="block">\begin{array}{c} \square \end{array}</math></td> <td>20</td> <td></td> | Müquini de Dopro<br>SKILL V/1 204-091         | Maguines de                     |                          | <b>WIE</b>                                                               | 5187        | $\begin{array}{c} \square \end{array}$     | 20           |                 |
|                                                                               | $\Box$ 2003                                                                                                    | Máquina de Café E<br>SKU V1704521             | Requestion East                 | ≖⊖                       | $\overline{a}$                                                           | 33963       | $\overline{\omega}$                        | s            | 187             |
|                                                                               | O <sub>3813</sub>                                                                                                    | Thinklet com Fun<br>SKILSTV13438              | Webperios Elet                  | <b>HIIO</b>              | 工                                                                        | 10667       | O.                                         |              | ø               |
|                                                                               | $D^{281}$                                                                                                    | Gecador de Cacelo<br>SOLEN ANNUAL             | Hyperdax nie                    | 一個                       | ш                                                                        | 10237       | $\Omega$                                   |              | $\overline{12}$ |
|                                                                               | $C^{288}$<br>$\sim$                                                                                                    | Sanguicho Anti-stro<br>BOJ STATISTI           | Russelles cins                  | $\bigcap$ IAMB           | ∎⊖                                                                       | 2800        | $\alpha$                                   |              | $\alpha$        |
|                                                                               | O <sup>26444</sup><br>SP.                                                                                                    | Ri-coatée Themal<br>Skill ST471546            | Produtos da y                   | $-1002$                  | ≖∪                                                                       | 4994        | $\alpha$                                   | 20.05        |                 |
|                                                                               | 128841<br>$\sim$                                                                                                    | Listo de Coloni Anti-<br>SKU S1411508         | Presentiti bie:                 | m <sub>0</sub>           | $\sqrt{10}$                                                              | 8642        | ū                                          |              | O.              |
|                                                                               | $~ < ~ 0^{3894}$                                                                                                    | Tonnova Philos H.<br>SNU SHAY9707             | Pequenna Flet.                  | $-100$                   | u ( )                                                                    | 8453        |                                            | $0 \times 0$ |                 |
|                                                                               | $\square^{2kl}$<br>$\sim$                                                                                                    | Ton intekin COMELE.<br>SKU SNADOSNI           | Pegamin Tiet                    | 理                        | ≖О                                                                       | 1/655       | $\mathcal{D}$                              |              | -15             |

Figura 21 - Gestão de Produtos do EXtupendo.pt Fonte: Facestore

Através da figura 22, podemos ver a página "Gestão de Clientes". Nesta página podemos fazer a gestão dos clientes do EXtupendo bem como, aceder aos dados dos clientes, respetivos e-mails e ainda se os mesmos estão ativos.

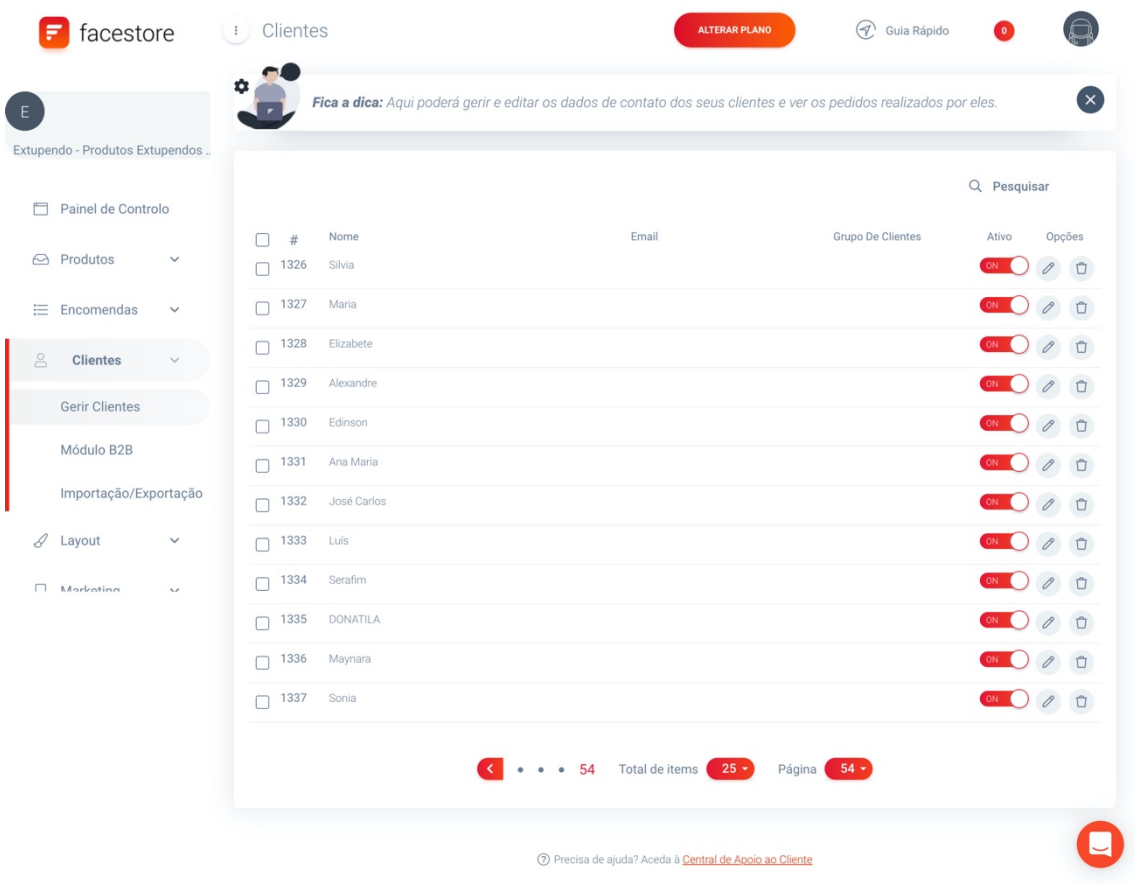

Figura 22 - Gestão de Clientes do *EXtupendo.pt* 

 Na figura 23, é apresentada a página "Gestão de Encomendas". Esta apresenta uma lista de todas as encomendas com o respetivo número, data, estado de encomenda, modo de pagamento, estado de pagamento bem como, o custo total da mesma. Ainda no cimo da página, é possível ver o número total de encomendas (1670), percentagem de encomendas finalizadas (67%), percentagem de encomendas por processar (8%), o total de vendas no respetivo ano em euros bem como, a data e hora da última encomenda.

 A partir da segunda semana do meu estágio, acedia a esta página diariamente para enviar uma mensagem através da aplicação EZ4U, de modo a relembrar os clientes que tinham como pendente o estado de pagamento.

| Extupendo - Produtos Extupendos.<br>Painel de Controlo |                      |              | Total de<br>1670<br>Encomendas |      |            | Encomendas<br>Encomendas<br>8%<br>67%<br>Finalizadas<br>por Processar |              | 28 497,44 €<br>Total de vendas este ano |             | 2019-09-20<br>22:51:10<br>Última Encomenda |              |  |
|--------------------------------------------------------|----------------------|--------------|--------------------------------|------|------------|-----------------------------------------------------------------------|--------------|-----------------------------------------|-------------|--------------------------------------------|--------------|--|
|                                                        | <b>△</b> Produtos    |              |                                |      |            |                                                                       |              |                                         |             |                                            |              |  |
| 洹                                                      | <b>Encomendas</b>    | ×,           |                                |      |            |                                                                       |              |                                         | Q Pesquisar | $\perp$ Exportar Encomendas                |              |  |
|                                                        |                      |              |                                | #    | Nr. Encom. | Data                                                                  | Est. Encom.  | Pagamento                               | Est. Pagmt. | Total                                      | Opções       |  |
|                                                        | Gerir Encomendas     |              |                                | 1651 | 2019021    | 2019-03-25 13:32:47                                                   | Cancelada    | Multibanco                              | Cancelado   | 13.38 EUR                                  | $\mathscr O$ |  |
|                                                        | Faturação Automática |              | $\checkmark$                   | 1652 | 2019020    | 2019-03-25 12:58:17                                                   | Em Expedição | Multibanco                              | Confirmado  | 13.38 EUR                                  | $\mathscr O$ |  |
| g                                                      | Clientes             |              |                                | 1653 | 2019019    | 2019-03-25 12:52:58                                                   | Finalizada   | Multibanco                              | Confirmado  | 19.38 EUR                                  | 0            |  |
|                                                        |                      |              | $\checkmark$                   | 1654 | 2019018    | 2019-03-25 12:16:49                                                   | Finalizada   | Multibanco                              | Confirmado  | 13.38 EUR                                  | $\mathscr O$ |  |
| $\mathscr{Q}$                                          | Layout               |              | $\checkmark$                   | 1655 | 2019017    | 2019-03-24 15:06:37                                                   | Finalizada   | Multibanco                              | Confirmado  | 26.66 EUR                                  | 0            |  |
| u                                                      | Marketing            | $\sim$       | $\checkmark$                   | 1656 | 2019016    | 2019-03-23 12:15:59                                                   | Finalizada   | Multibanco                              | Confirmado  | 17.33 EUR                                  | 0            |  |
|                                                        |                      |              | $\checkmark$                   | 1657 | 2019015    | 2019-03-22 11:48:57                                                   | Finalizada   | Multibanco                              | Confirmado  | 19.38 EUR                                  | 0            |  |
| ශ                                                      | Configurações        | $\checkmark$ | $\checkmark$                   | 1658 | 2019014    | 2019-03-21 23:04:29                                                   | Finalizada   | Multibanco                              | Confirmado  | 17.33 EUR                                  | 0            |  |
|                                                        |                      |              | $\checkmark$                   | 1659 | 2019013    | 2019-03-21 20:46:19                                                   | Finalizada   | Multibanco                              | Confirmado  | 15.38 EUR                                  |              |  |
|                                                        |                      |              | $\checkmark$                   | 1660 | 2019012    | 2019-03-21 13:19:26                                                   | Cancelada    | Multibanco                              | Cancelado   | 17.38 EUR                                  | $\mathscr O$ |  |
|                                                        |                      |              |                                | 1661 | 2019011    | 2019-03-21 10:06:44                                                   | Finalizada   | Multibanco                              | Confirmado  | 40.38 EUR                                  | $\mathscr O$ |  |
|                                                        |                      |              | $\checkmark$                   |      |            | 2019-03-21 02:06:31                                                   |              | Multibanco                              | Pendente    | 17.38 EUR                                  | $\mathscr O$ |  |
|                                                        |                      |              | $\checkmark$                   | 1662 | 2019010    |                                                                       | Cancelada    |                                         |             |                                            | $\mathscr O$ |  |
|                                                        |                      |              | $\checkmark$                   | 1663 | 201909     | 2019-03-20 15:57:56                                                   | Finalizada   | Multibanco                              | Confirmado  | 30.38 EUR                                  | 0            |  |
|                                                        |                      |              | $\checkmark$                   | 1664 | 201908     | 2019-03-20 15:36:28                                                   | Cancelada    | Multibanco                              | Cancelado   | 43.38 EUR                                  | $\theta$     |  |
|                                                        |                      |              | $\checkmark$                   | 1665 | 201907     | 2019-03-20 13:01:04                                                   | Finalizada   | Multibanco                              | Confirmado  | 17.38 EUR                                  | 0            |  |
|                                                        |                      |              | $\checkmark$                   | 1666 | 201906     | 2019-03-20 10:14:49                                                   | Finalizada   | Multibanco                              | Confirmado  | 17.38 EUR                                  | $\mathscr O$ |  |
|                                                        |                      |              | $\checkmark$                   | 1667 | 201905     | 2019-03-19 23:33:16                                                   | Finalizada   | Multibanco                              | Confirmado  | 17.38 EUR                                  | $\mathscr O$ |  |
|                                                        |                      |              | $\checkmark$                   | 1668 | 201904     | 2019-03-19 22:05:48                                                   | Cancelada    | Multibanco                              | Cancelado   | 17.38 EUR                                  | 0            |  |
|                                                        |                      |              | $\checkmark$                   | 1669 | 201903     | 2019-03-19 19:53:35                                                   | Cancelada    | Multibanco                              | Cancelado   | 30.38 EUR                                  | $\mathscr O$ |  |
|                                                        |                      |              | $\checkmark$                   | 1670 | 201902     | 2019-03-19 15:15:13                                                   | Finalizada   | Multibanco                              | Confirmado  | 14.88 EUR                                  | 0            |  |

Figura 23 - Gestão de Encomendas do *EXtupendo.pt*  Fonte: *Facestore* 

## **2.7.2. Gestão de Redes Sociais**

 A gestão de redes sociais diz respeito a um conjunto de ações para otimizar o uso desses mesmos canais, indo além de simplesmente fazer publicações no respetivo mural.

É um processo que contempla o planeamento das publicações de artigos, passa pela produção de conteúdo e conclui-se com a monitorização dos resultados. A gestão de redes sociais começa antes de a publicação ir parar no *feed* de notícias do utilizador (Klickpages | Blog, 2018).

## **2.7.2.1.** *Facebook*

O *Facebook10* é gratuito para todos os seus utilizadores. Os mesmos, criam perfis que contêm fotografias e listas de interesses pessoais, trocando mensagens privadas e públicas entre si e participantes de grupos de amigos.

De modo a realizar a gestão do *Facebook*, como editora da página (Apêndice II) tinha como funções:

- Responder a mensagens privadas dos clientes (Figura 24);
- Responder a comentários dos clientes (Figura 25);
- Ler todas as notificações da página (Figura 26);
- Convidar clientes a gostar da página (Figura 27).

<sup>10</sup> https://www facebook.com/, acedido em 06-11-2019

Na figura 24, é apresentada uma conversa com uma das clientes em que nos são fornecidos os respetivos dados para o registo da encomenda bem como, forneço os dados de pagamento da mesma.

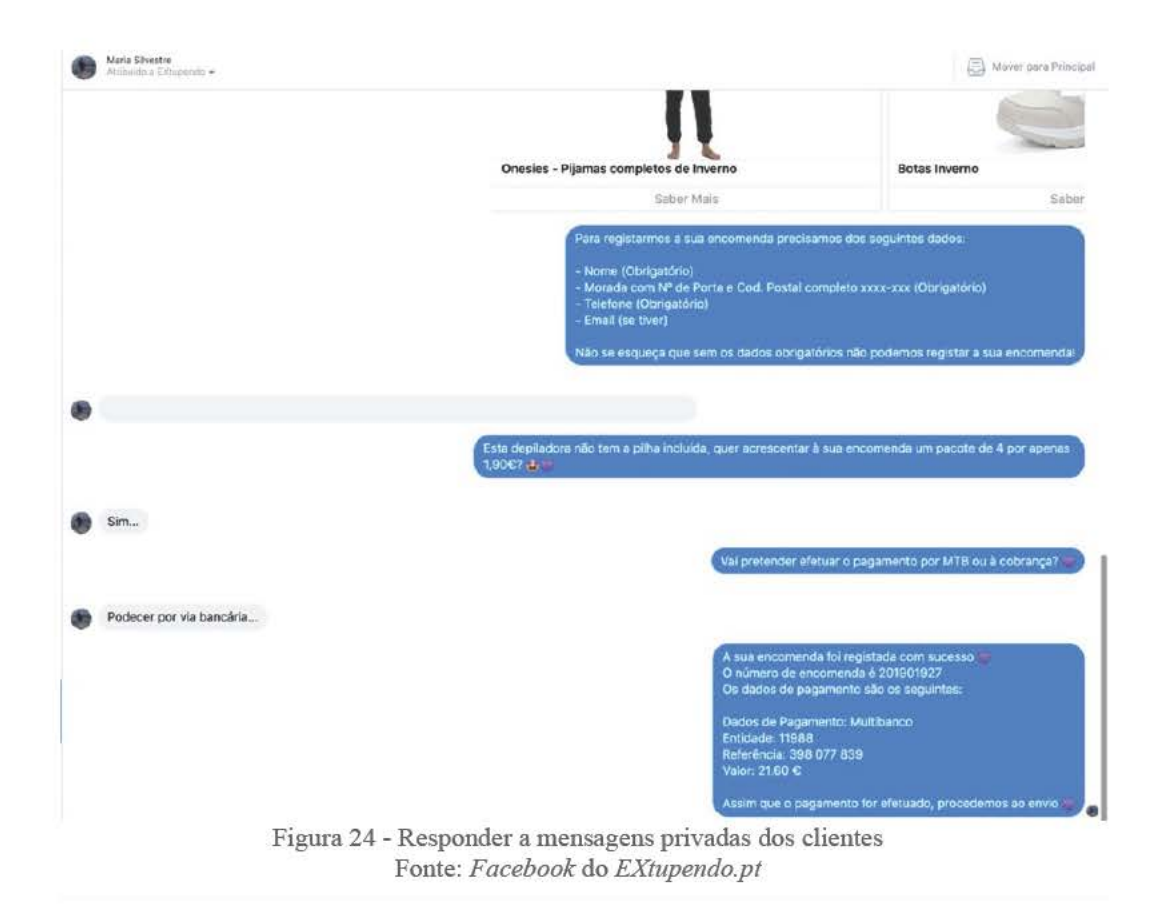

 Na figura 25, são apresentados alguns comentários de uma publicação da página com dúvidas por parte das clientes bem como, uma resposta a esclarecê-las.

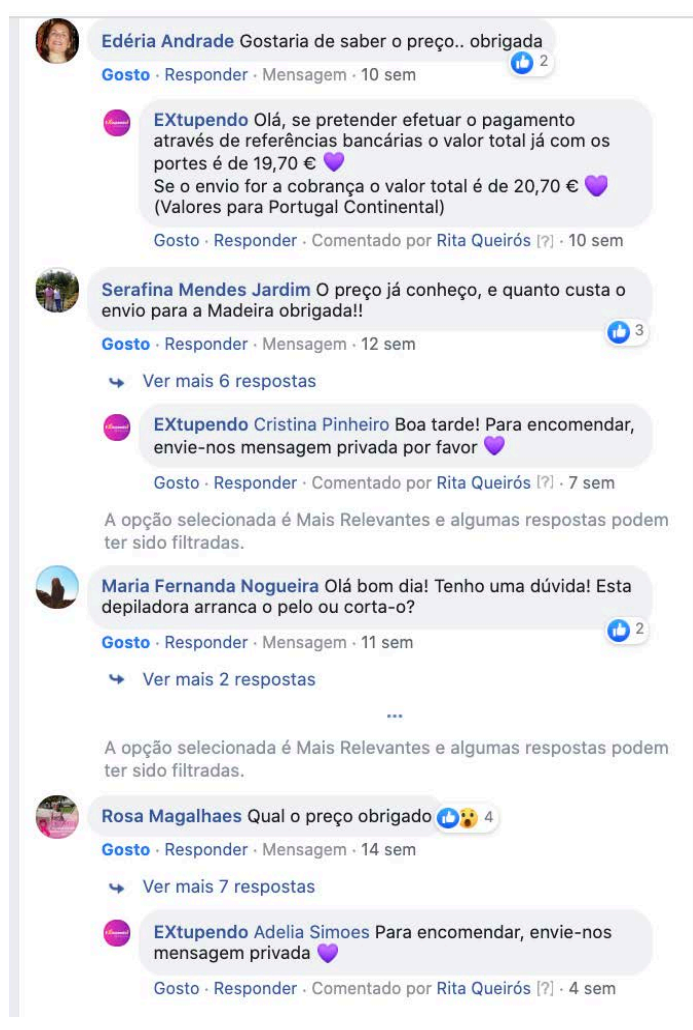

 Figura 25 - Responder a comentários dos clientes  Fonte: *Facebook* do *EXtupendo.pt* 

Na figura 26, é possível ver um conjunto de notificações da página por ler. Uma das minhas funções na página de Facebook era ler todas estas, dando permissão às publicações das clientes nos grupos privados bem como, respondendo aos comentários que iam aparecendo.

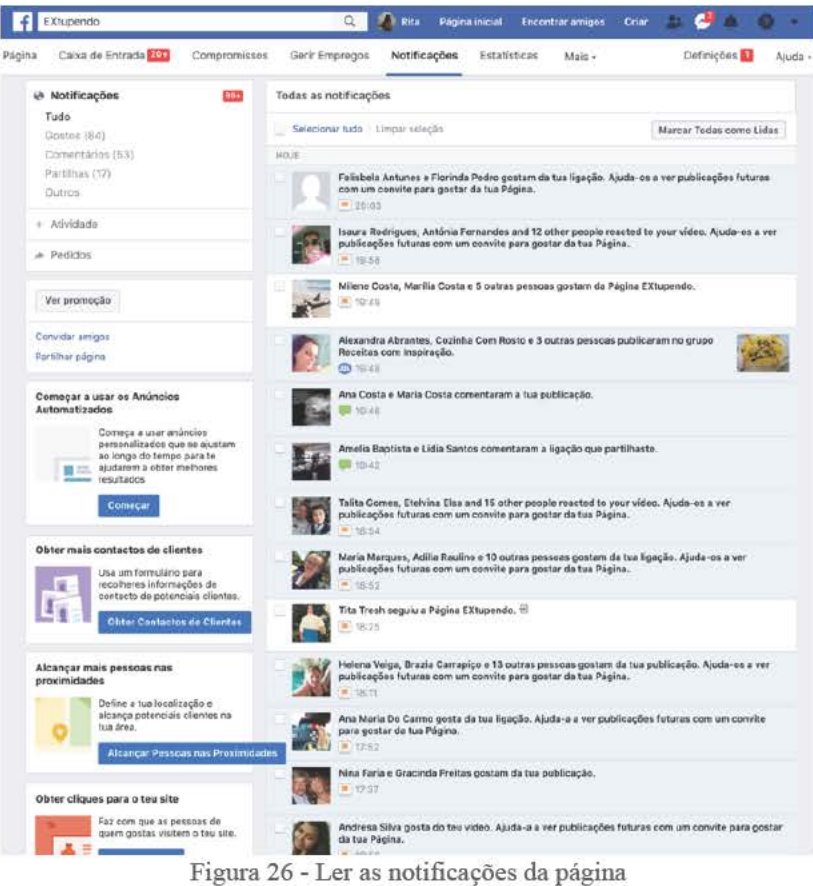

Fonte: Facebook do EXtupendo.pt

Na figura 27, é possível ver os gostos das clientes numa das publicações da página. Outra das minhas funções na página de Facebook era ver todos os gostos que iam aparecendo diariamente nas publicações e convidar as clientes que ainda não gostavam da página, a gostar da mesma.

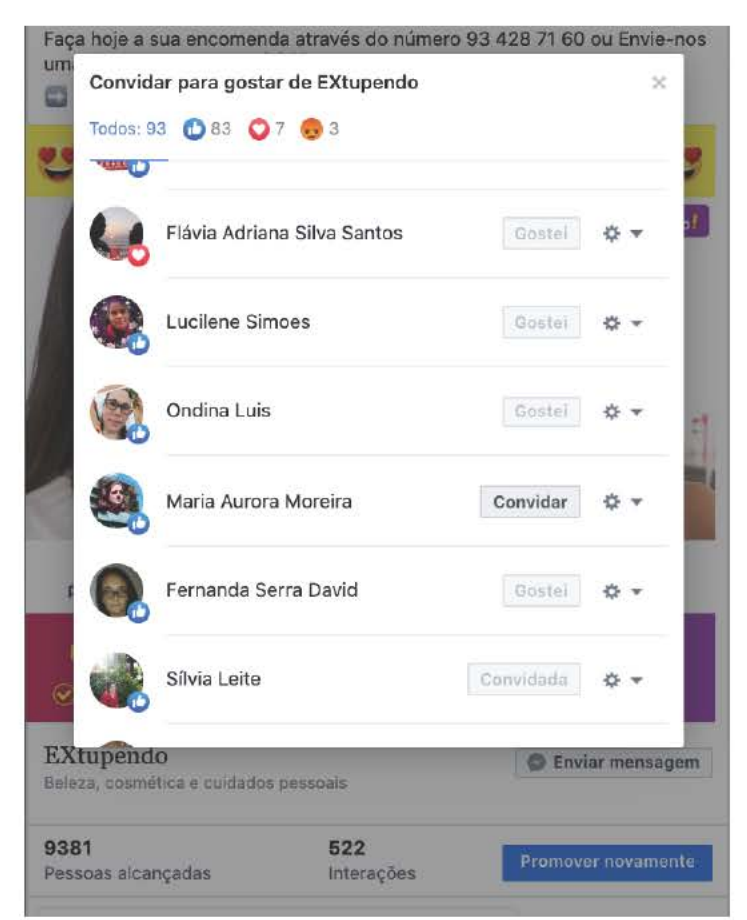

Figura 27 - Convidar clientes a gostar da página Fonte: Facebook do EXtupendo.pt

# **2.7.2.2.** *Instagram*

 O *Instagram11* é uma aplicação gratuita de partilha de fotos e vídeos disponível em dispositivos *Apple iOS*, *Android* e *Windows Phone*. Os utilizadores podem carregar fotografias ou vídeos para o serviço e partilhá-los com os seus seguidores ou com um grupo de amigos. Também podem visualizar, comentar e gostar de publicações partilhadas por amigos no *Instagram* (*Instagram*, 2019).

De modo a realizar a gestão do *Instagram* como editora da página, tinha como funções:

- Responder às mensagens privadas dos clientes (Figura 28);
- Responder aos comentários das clientes;
- Ler todas as notificações da página.

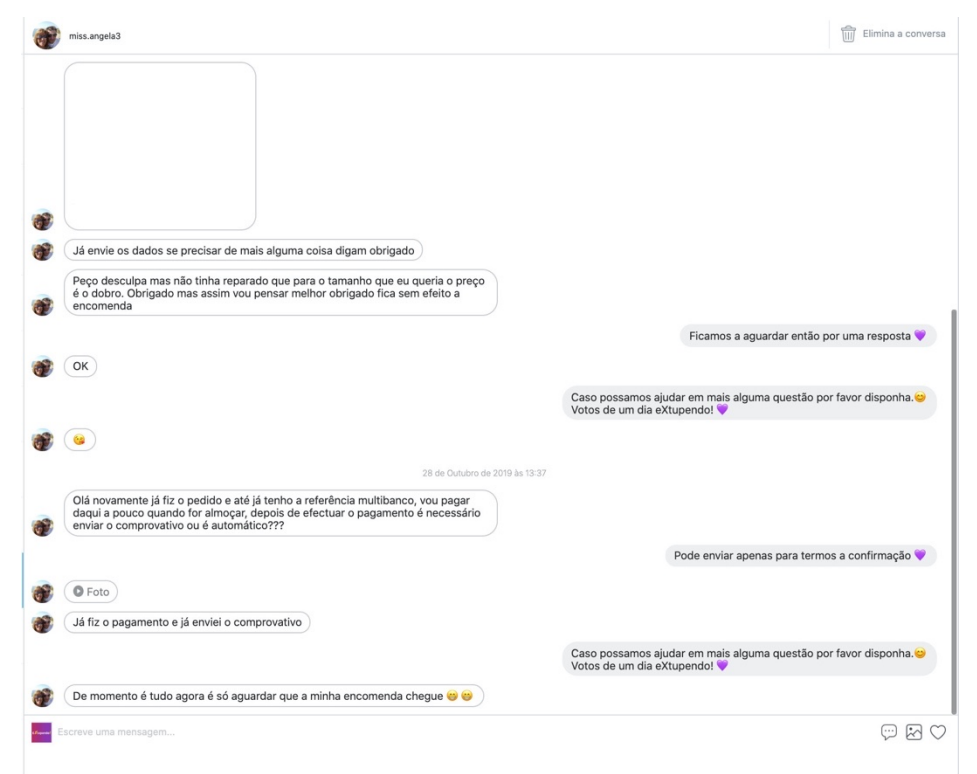

 Figura 28 - Responder a mensagens privadas dos clientes  Fonte: *Instagram* do *EXtupendo.pt* 

<sup>11</sup> https://www.instagram.com/, acedido em 06-11-2019

# **2.8. Criação de Conteúdos**

 Criação de conteúdo é a contribuição de informação para qualquer media, em especial para a media digital.

 Conteúdo é "algo a ser expressado através de algum meio, como a fala, escrita ou qualquer uma das várias artes" por autoexpressão, distribuição, *marketing* e / ou publicação. Formas típicas de criação de conteúdo incluem fotografia, videografia, crítica *online*, edição e distribuição de media digital, manter e atualizar *websites*, blogs e contas de redes sociais (*Wikipédia*, 2017).

 Durante o decorrer do estágio, realizei criação de conteúdo para as publicações diárias nas redes sociais (*Facebook* e *Instagram*) assim como *newsletters* (Apêndice IV - VI).

# **2.8.1. Publicações**

 Todos os dias eram realizadas publicações no *Facebook* do *EXtupendo.pt*, *EXtupendo.es*  e ainda no *Instagram* do *EXtupendo.* De referir que esta planificação foi delineada pela empresa, tendo como objetivo avaliar os horários com maior interação por parte dos clientes. Desta maneira, era possível compreender os horários em que os mesmos demonstravam uma maior interação.

 Nestas publicações, eram criados *posts* com frases ou receitas, exceto quando eram apresentados produtos. Em todas elas, o tipo de letra utilizado era o *Bebas Neue* e o respetivo tamanho variava dependendo do espaço ocupado. As imagens utilizadas nos *posts* não sofriam nenhuma alteração. Para facilitar a leitura da mensagem era colocada uma faixa de cor roxa correspondendo ao logótipo do *EXtupendo*. As imagens utilizadas eram retiradas dos sites *Pexels12* e *Pixabay13*, enquanto que, as imagens de produtos eram retiradas do *EXtupendo14*. As frases utilizadas eram retiradas do *Pinterest15*.

#### **2.8.1.1. Publicação das 08h30**

 Esta publicação tinha como objetivo iniciar a interação do dia com o cliente. Era composta por uma frase bem como, uma imagem animada. Este *post* era publicado nos diferentes sítios:

- *Facebook* do *EXtupendo.pt* (Figura 29);
- *Facebook* do *EXtupendo.es* (Figura 30);
- *Instastory* do *EXtupendo*.

<sup>12</sup> https://www.pexels.com/, acedido em 10-11-2019

<sup>13</sup> https://pixabay.com/pt/, acedido em 10-11-2019

<sup>14</sup> https://extupendo.pt/, acedido em 10-11-2019

 15 https://www.pinterest.pt/, acedido em 10-11-2019

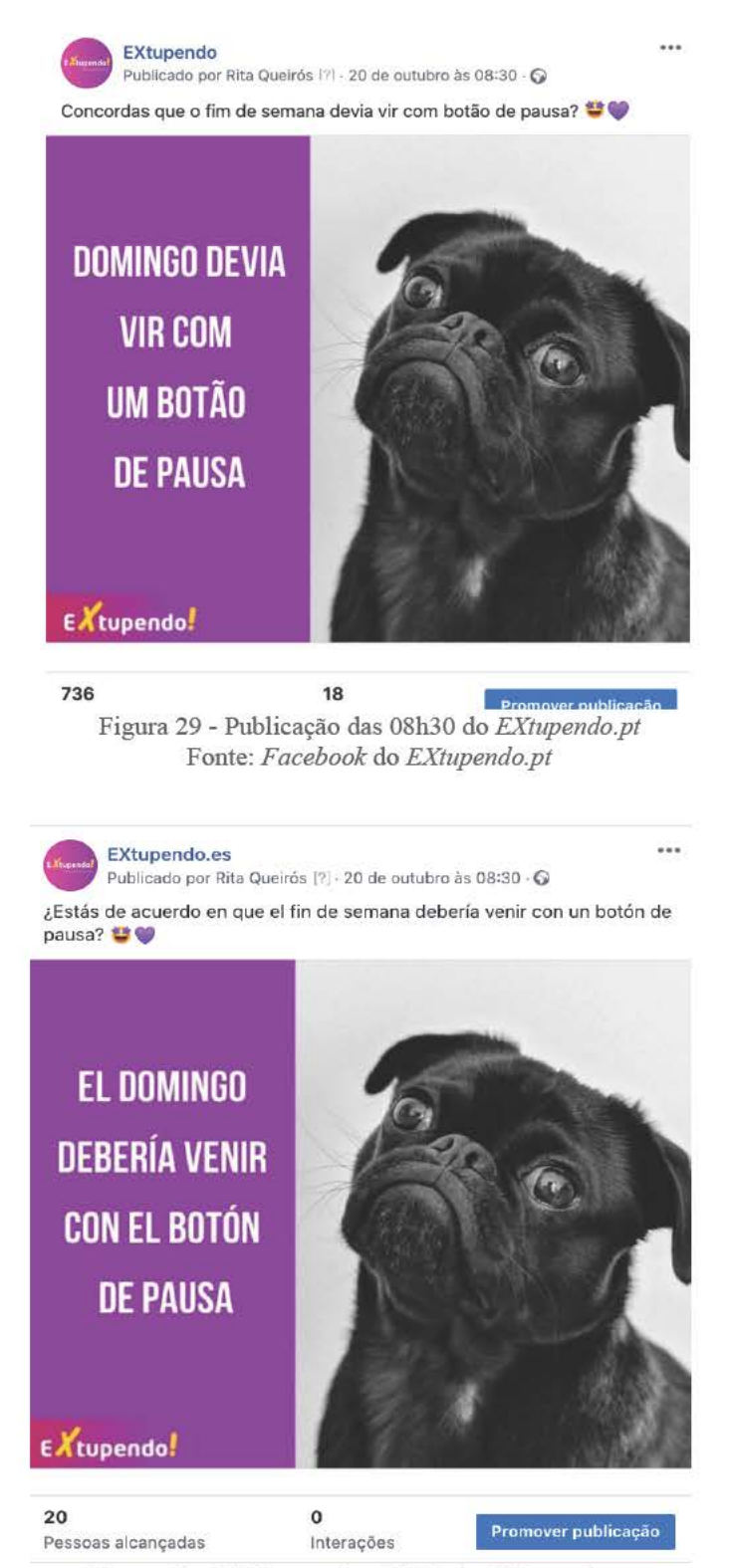

Figura 30 - Publicação das 08h30 do EXtupendo.es Fonte: Facebook do EXtupendo.es

#### $2.8.1.2.$ Publicação das 11h

Esta publicação tinha como objetivo partilhar receitas tradicionais portuguesas e estrangeiras com os clientes. Era composta pela receita bem como, uma imagem da mesma. Este post era publicado nos diferentes sítios:

- Facebook do EXtupendo.pt (Figura 31);  $\bullet$
- Grupo privado "Mulheres EXtupendas!" do EXtupendo.pt.  $\bullet$

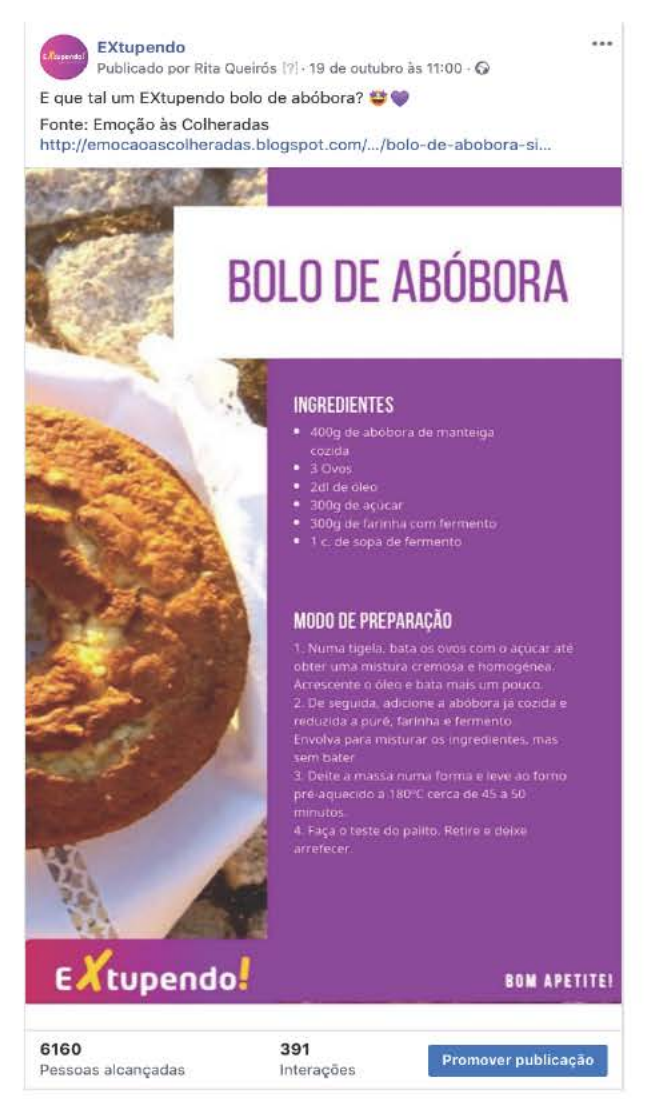

Figura 31 - Publicação das 11h do EXtupendo.pt Fonte: Facebook do EXtupendo.pt

#### 2.8.1.3. Publicação das 12h30

Esta publicação tinha como objetivo partilhar as datas comemorativas do dia em questão com os clientes. Era composta pelo texto sobre a data bem como, uma imagem da mesma. Este post era publicado nos diferentes sítios:

- Facebook do EXtupendo.pt (Figura 32);
- Instagram do EXtupendo (Anexo VI);
- Instastory do EXtupendo.

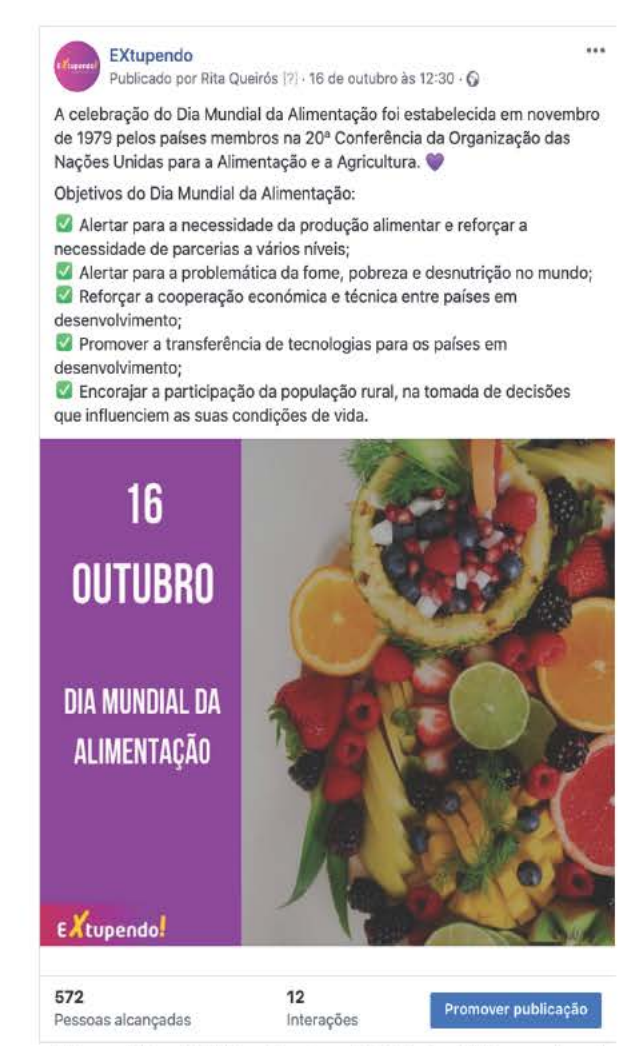

Figura 32 - Publicação das 12h30 do EXtupendo.pt Fonte: Facebook do EXtupendo.pt

#### 2.8.1.4. Publicação das 17h30

Esta publicação tinha como objetivo partilhar produtos da loja online com os clientes. Era composta por um texto com características sobre o produto bem como, uma imagem do mesmo. Este post era publicado nos diferentes sítios:

- Facebook do EXtupendo.pt (Figura 33);  $\bullet$
- Facebook do EXtupendo.es (Figura 34);
- Grupo privado "Mulheres EXtupendas!" do EXtupendo.pt;
- Instastory do EXtupendo;
- Instagram do EXtupendo (Apêndice III).

**EXtupendo** 

Publicado por Rita Queirós [?] - 28 de outubro às 17:30 - O Já pode adquirir o novo humidificador difusor de aromas LED.

Um elemento indispensável nos ambientes zen mais agradáveis. O seu inovador design 2 em 1 permite melhorar a qualidade do ar, ajudando-o a respirar melhor e criando um ambiente especial ao mesmo tempo.

- Design moderno e funcional Oiscreto e silencioso
- Capacidade: 300ml
- Alcance aprox.: 25 m2
- Temporizador (1/3/6h)
- Desliga automaticamente
- LED (RGB)
- 15 Modos de iluminação: 14 cores fixas e sequência contínua
- Pés antideslizantes
- O Utilização com água, aromas, etc (não incluídos)
- Inclui dosificador (120ml)

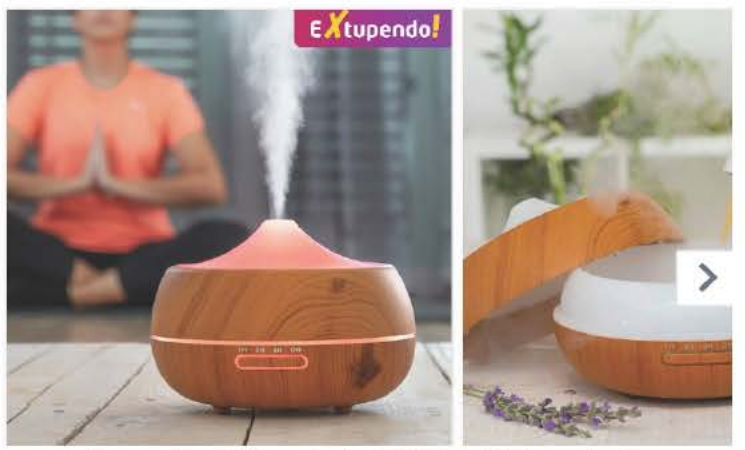

Figura 33 - Publicação das 17h30 do EXtupendo.pt Fonte: Facebook do EXtupendo.pt

 $...$ 

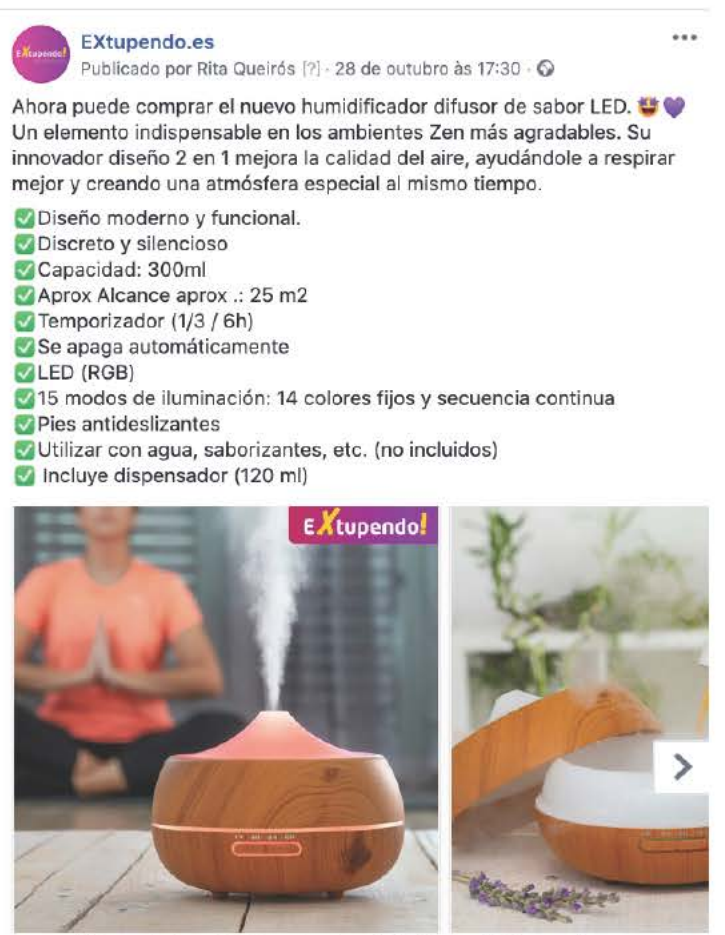

Figura 34 - Publicação das 17h30 do EXtupendo.es Fonte: Facebook do EXtupendo.es

#### $2.8.1.5.$ Publicação das 19h

Esta publicação tinha como objetivo partilhar frases de inspiração e motivação com os clientes. Era composta por uma imagem bem como, uma frase. Este post era publicado nos diferentes sítios:

- Facebook do EXtupendo.pt (Figura 35);
- Facebook do EXtupendo.es (Figura 36);
- Instastory do EXtupendo;
- Instagram do EXtupendo (Apêndice III).

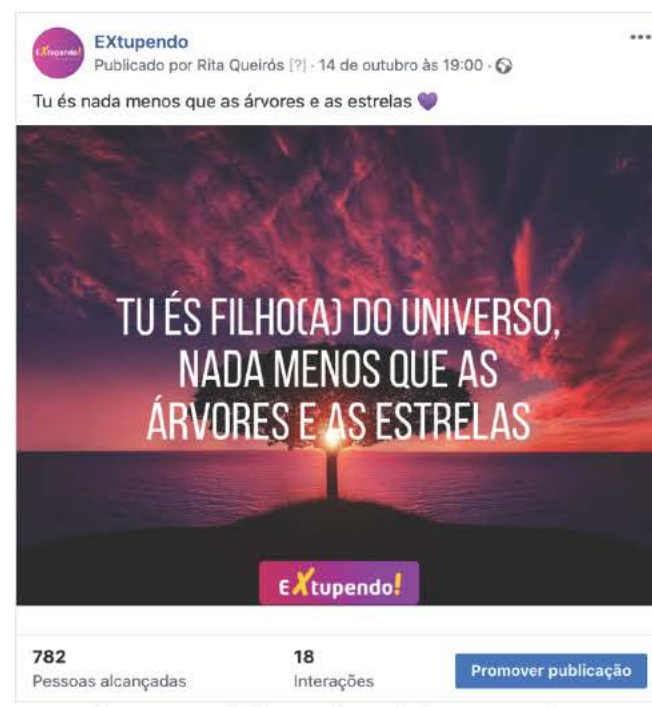

Figura 35 - Publicação das 19h do EXtupendo.pt Fonte: Facebook do EXtupendo.pt

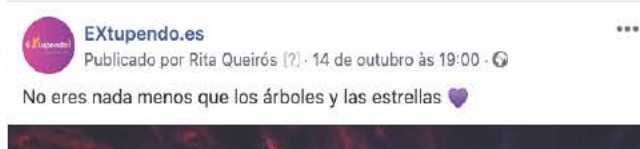

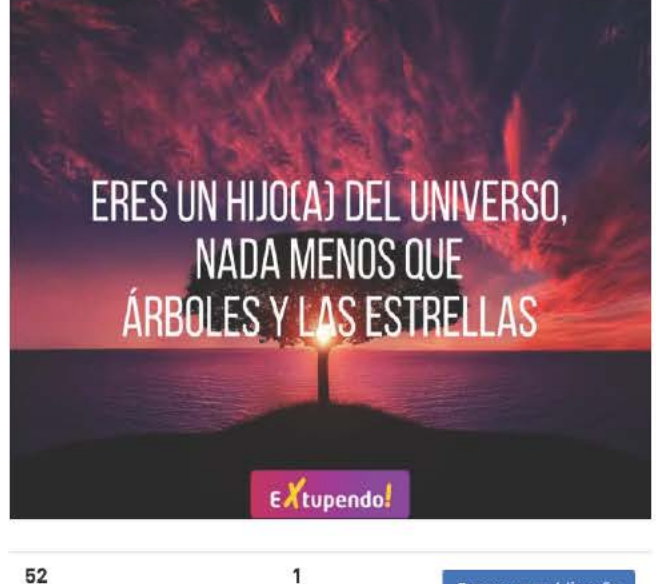

Promover publicação Pessoas alcançadas Interação Figura 36 - Publicação das 19h do EXtupendo.es Fonte: Facebook do EXtupendo.es

#### 2.8.1.6. Publicação das 20h30

Esta publicação tinha como objetivo partilhar produtos da loja online com os clientes. Era composta por um texto com características sobre o produto bem como, uma imagem do mesmo. Este post era publicado nos diferentes sítios:

- Facebook do EXtupendo.pt (Figura 37);
- Facebook do EXtupendo.es (Figura 38);
- Grupo privado "Mulheres EXtupendas!" do EXtupendo.pt;
- Instastory do EXtupendo;
- Instagram do EXtupendo (Apêndice III).

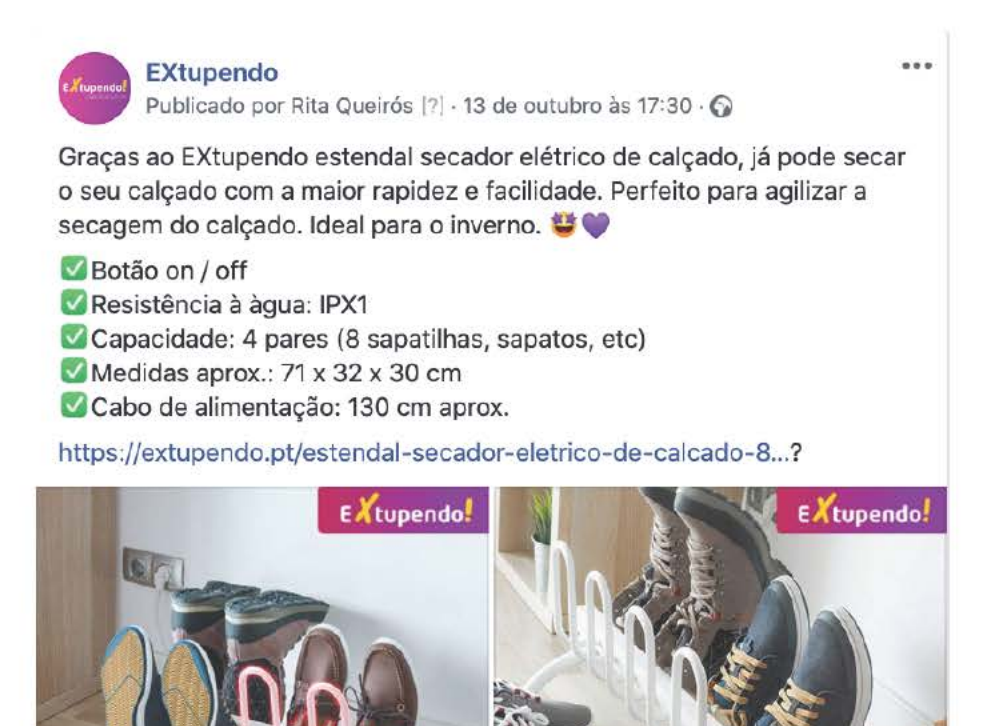

Figura 37 - Publicação das 20h30 do EXtupendo.pt Fonte: Facebook do EXtupendo.pt

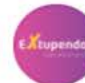

**EXtupendo.es** Publicado por Rita Queirós [?] · 13 de outubro às 17:30 · O

Gracias a la secadora eléctrica para zapatos EXtupendo, puedes secar tus zapatos rápida y fácilmente. Perfecto para acelerar el secado de los zapatos. Ideal para el invierno.

- Botón de encendido / apagado
- Resistencia al agua: IPX1
- Capacidad: 4 pares (8 zapatillas, zapatos, etc.)
- Aprox. Medidas aproximadas: 71 x 32 x 30 cm.
- Cable de alimentación: 130 cm aprox.

https://extupendo.es/tendedero-secador-electrico-de-calzado...?

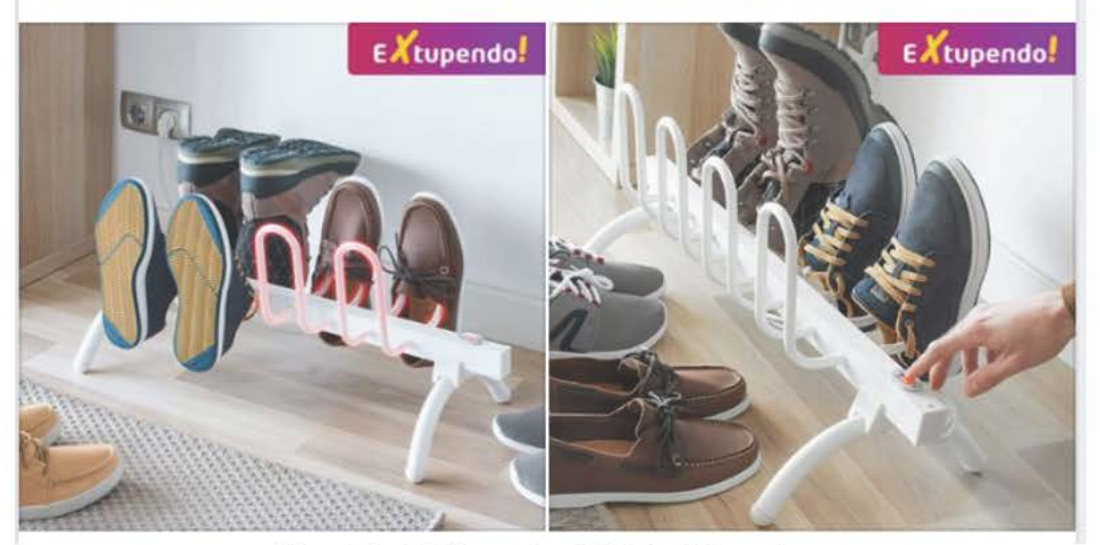

Figura 38 - Publicação das 20h30 do EXtupendo.es Fonte: Facebook do EXtupendo.es

## 2.8.2. Newsletter

A newsletter é uma ferramenta utilizada para comunicar de forma regular, com os seus subscritores, enviando a informação através de e-mail, podendo essa mesma mensagem conter texto simples ou uma estrutura composta por imagens e texto formatado.

Esta ferramenta costuma ser utilizada para divulgar produtos ou serviços, comunicar um evento ou ainda, realizar campanhas de *remarketing*, tal como o carrinho abandonado, para além da típica comunicação transacional (confirmação de encomenda, envio, etc.)  $(E-Goi, 2018).$ 

Durante o decorrer do estágio, foram realizadas quatro newsletters:

- Mulheres Extupendas (Figura 39);  $\bullet$
- Regresso às aulas Roupa e Calçado (Apêndice IV);  $\bullet$
- Acessórios de Desporto (Apêndice V);  $\bullet$
- Halloween (Apêndice VI).  $\bullet$

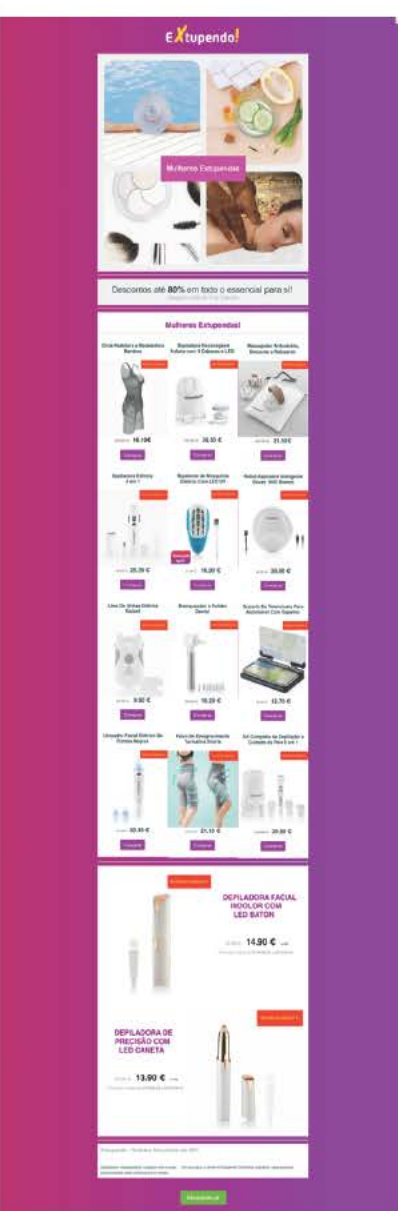

Figura 39 - Newsletter "Mulheres" Extupendas"

 Todas estas *newsletters* são compostas por uma capa apresentando o tema da mesma e por produtos que se encontravam em desconto no momento, incluindo o nome do produto, imagem, valor original e valor atual respetivos.

 Todo o *layout* das mesmas já estava criado pela empresa e por isso, eu apenas tinha de pegar num exemplo de *newsletter* anteriormente utilizado e alterar os produtos, informações e imagens consoante o tema escolhido.

 Para a criação destas, era utilizada a plataforma *Getresponse*, através da conta do *EXtupendo*.

## **Reflexão Final**

 Na finalização da licenciatura, a concretização de um estágio curricular é crucial no futuro de qualquer aluno, pois este será o primeiro contacto com o mundo do trabalho. A licenciatura em Comunicação Multimédia, transmite-nos conhecimentos e ferramentas de forma a que cada aluno tenha a possibilidade de ingressar no mundo de trabalho. O estágio curricular é uma mais valia, pois permite ao aluno ter uma experiência onde pode colocar em prática as suas capacidades e conhecimentos, concluindo assim, esta etapa de formação académica.

 De modo a concluir a minha licenciatura, optei por realizar o estágio curricular na empresa Facestore, onde acabei por participar no projeto mais recente, "*EXtupendo!*".

 Durante os três meses de estágio, tive como funções a gestão de redes sociais, criação de conteúdo, bem como apoio ao *marketing* digital, o que me permitiu ir além das minhas capacidades, sair da zona de conforto e aprofundar / obter ainda mais conhecimentos.

 Através desta *EXtupenda* oportunidade, adquiri capacidades e conhecimentos que a licenciatura por si só não me poderia proporcionar. Trabalhar diretamente com os clientes, criar conteúdo diário e fazer a gestão de redes sociais, entre outros, foram mais valias para o meu enriquecimento pessoal e profissional.

 Enquanto aluna finalista e estagiária, concluo que estas são duas fases / realidades que se complementam e que permitem assim, que os alunos se preparem a nível teórico, prático e ainda psicológico para um novo mundo. O mundo do trabalho! e ainda psicológico para um novo mundo. O mundo do trabalho!<br>Como conclusão, a minha licenciatura em Comunicação Multimédia e o meu estágio

 curricular na Facestore, alargaram os meus horizontes e tornaram-me mais consciente da realidade, ajudando-me a crescer enquanto ser humano e profissional na área.

 Hoje, sinto-me uma pessoa mais experiente, mais confiante e capaz de demonstrar os meus conhecimentos e capacidades adquiridas ao novo mundo. Mundo esse, que me espera e sobre o qual me sinto ansiosa e expectante.

## **Referências Bibliográficas**

https://support.canva.com/getting-started/canva\_ntro/welcome-to-canva/. Canva (2019). Welcome to Canva. Consultado a 05/Nov, 2019 em

Casas, A. L. L. (2007). Marketing de Serviços. (5ª edição) São Paulo: Atlas.

Chrome Web Editor (2018). Ribbet Photo Editor. Consultado a 05/Nov, 2019 em https://chrome.google.com/webstore/detail/ribbet-photoeditor/bikpkcdadljalhghbbipfkkhocppkhob?hl=en.

 Daychouw, M. (2007). 40 Ferramentas e Técnicas de Gerenciamento. Rio de Janeiro: Brasport.

 E-Goi (2018). O que é uma Newsletter, para que serve e como fazer sem custos". Consultado a 08/Nov, 2019 em https://blog.e-goi.com/pt/o-que-e-uma-newsletter/.

 EuDigital (2018). As Vantagens das Redes Sociais para Empresas. Consultado a 16/Nov, 2019 em https://eudigital.pt/vantagens-das-redes-sociais-empresas/.

 EZ4U (2019). SMS Para Todos os Destinos ao Preço Mais Competitivo do Mercado. Consultado a 05/Nov, 2019 em https://www.ez4uteam.com/sms/.

Freire, A. (2006). Estratégia - Sucesso em Portugal. Lisboa/São Paulo: Verbo.

GetResponse (2019). Email Marketing. Consultado a 05/Nov, 2019 em https://www.getresponse.com/features/email-marketing.

 Instagram (2019). O que é o Instagram. Consultado a 06/Nov, 2019 em https://help.instagram.com/424737657584573.

 Klickpages | Blog (2018) Gestão de Redes Sociais: como estar no lugar certo e na hora exata exata para sua audiência. Consultado a 07/Nov, 2019 em https://klickpages.com.br/blog/gestao-de-redes-sociais/.

 Kotler, P. (2010). Marketing 3.0 - As forças que estão definindo o novo marketing centrado no ser humano. Rio de Janeiro: Elsevier.

 Lindon, D.; Lendrevie, J.; Lévy, J.; Dionísio, P.; Rodrigues, J. (2004). Mercator XXI – Teoria e Prática do Marketing (10ª edição.). Lisboa: Dom Quixote.

 Machado, D. (2009). Filosofia institucional: Missão, Visão, Valores do sistema de bibliotecas da Universidade Federal do Rio Grande do Sul. Porto Alegre: Tese de pósgraduação.

 Martins, D. (2017). A força transformadora da comunicação interna. Porto Alegre: Simplíssimo.

 Adobe (2019). Adobe Premiere Pro. Consultado a 05/Nov, 2019 em https://www.adobe.com/products/premiere.html.

 Rodrigues, L. (2016). Comunicação: Riscos e Oportunidades. (1ª edição). Porto: Media XXI – Publishing, Research and Consulting.

 Santana, S. (2007). Estrutura Organizacional de uma empresa de projetos: O caso da plena engenharia. Salvador: Universidade Federal de Bahia.

 Small Business Trends (2018). How to Use the Psychology of Colors When Marketing. Consultado a 05/Nov, 2019 em https://smallbiztrends.com/2014/06/psychology-ofcolors.html.

Slack (2019). O que é o Slack? Consultado a 05/Nov, 2019 em https://slack.com/intl/ptpt/help/articles/115004071768-what-is-slack-.

Wikipédia (2017). Criação de Conteúdo. Consultado a 08/Nov, 2019 em https://pt.wikipedia.org/wiki/Cria%C3%A7%C3%A3o\_de\_conte%C3%BAdo.

 Zanelli, J. e Silva, N. (2008). Interação Humana e Gestão - a construção psicossocial das organizações de trabalho. Brasil: All Books Casa do Psicólogo.

# ANEXOS)
**Lista de Anexos** 

Anexo I Plano de Estágio

#### **ANEXO I** )

**Plano de Estágio** )

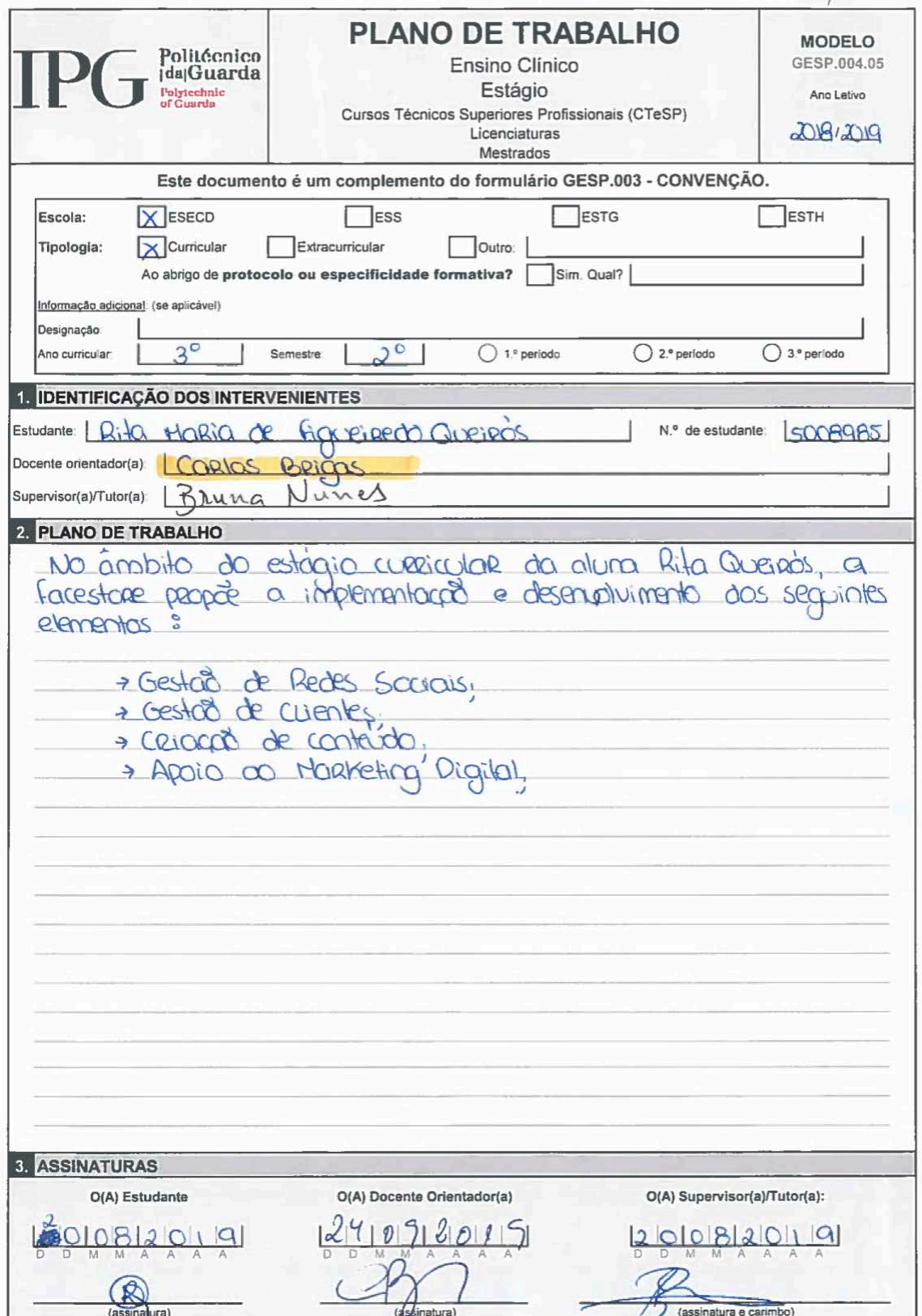

ı

# APÊNDICES)

#### **Lista de Apêndices** )

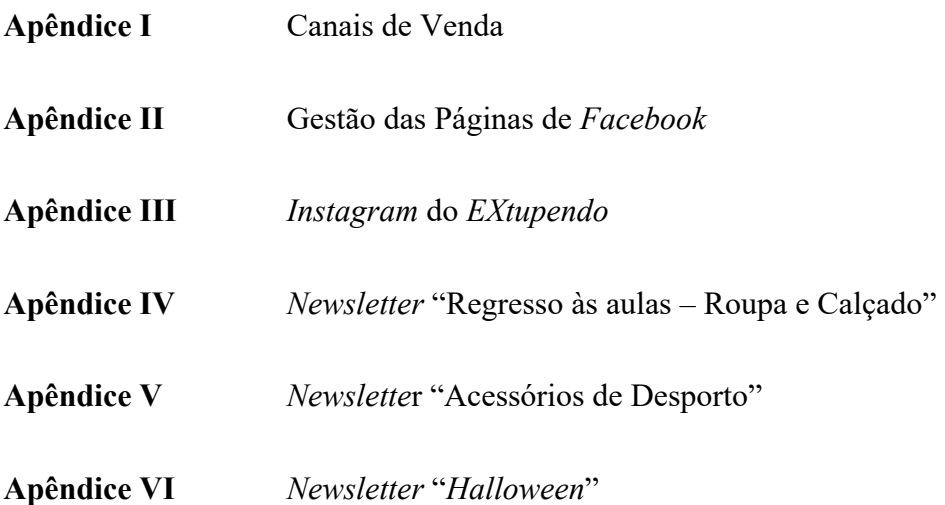

#### APÊNDICE I)

Canais de Venda do EXtupendo -

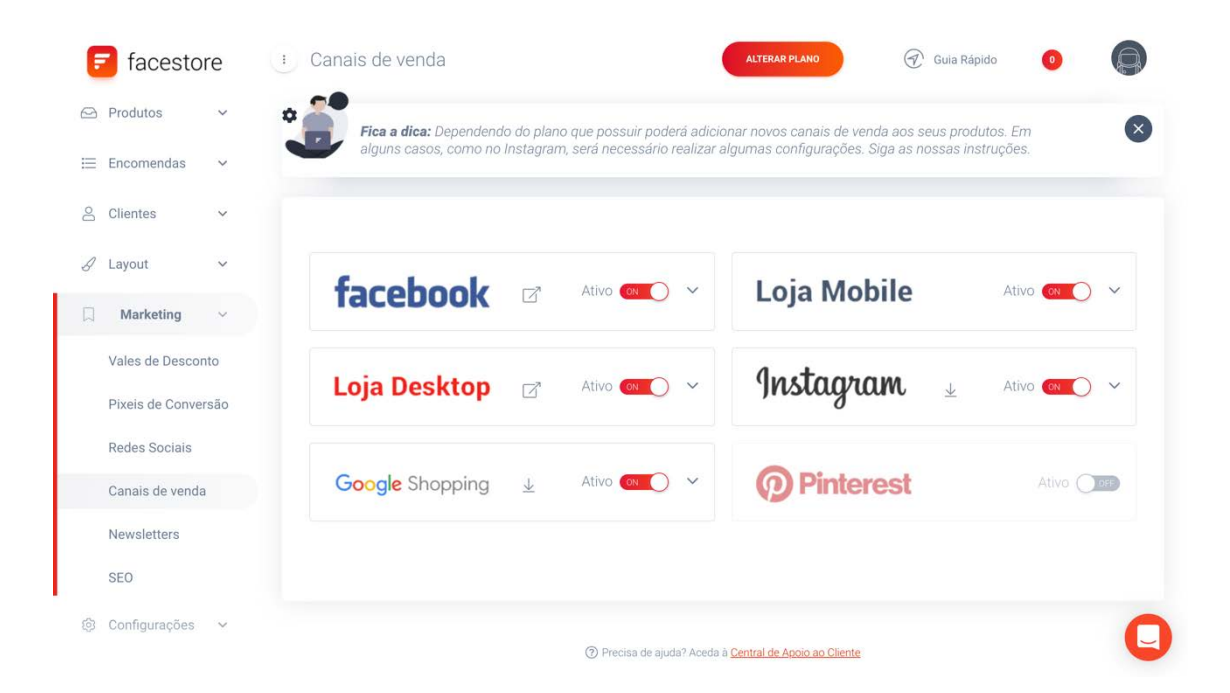

#### **APÊNDICE II** )

**Gestão das Páginas de** *Facebook* -

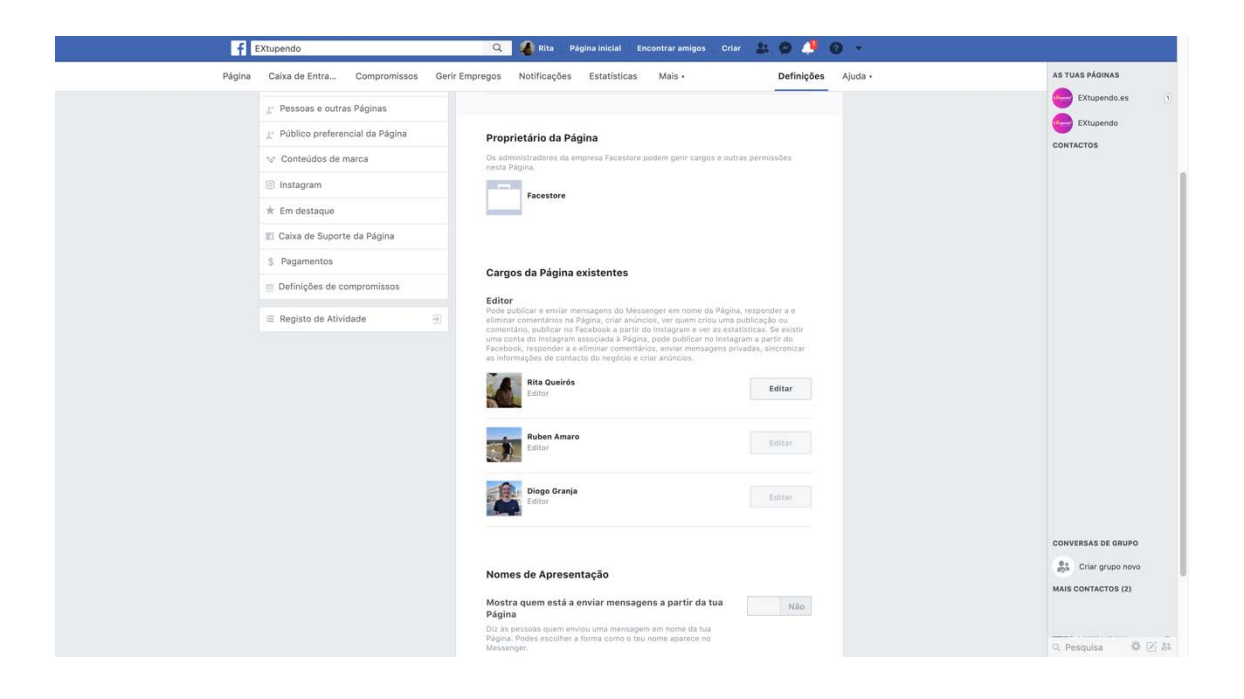

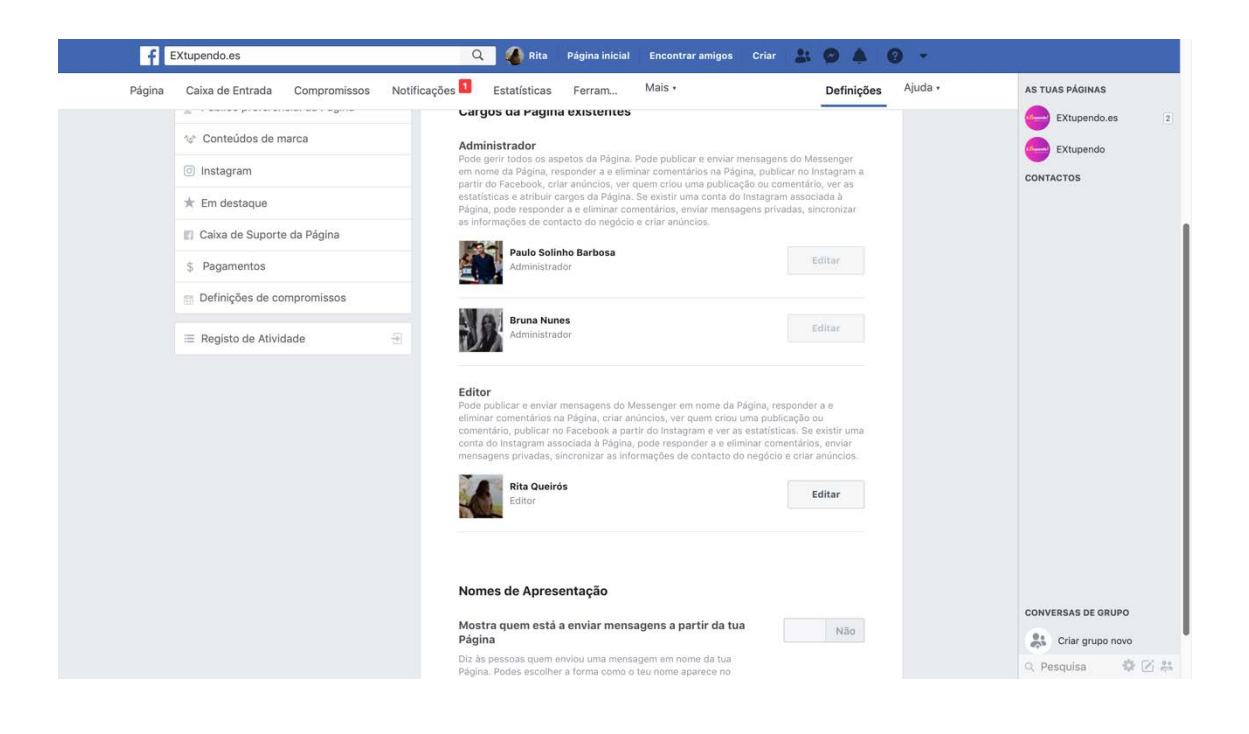

## APÊNDICE III )

Instagram do EXtupendo -

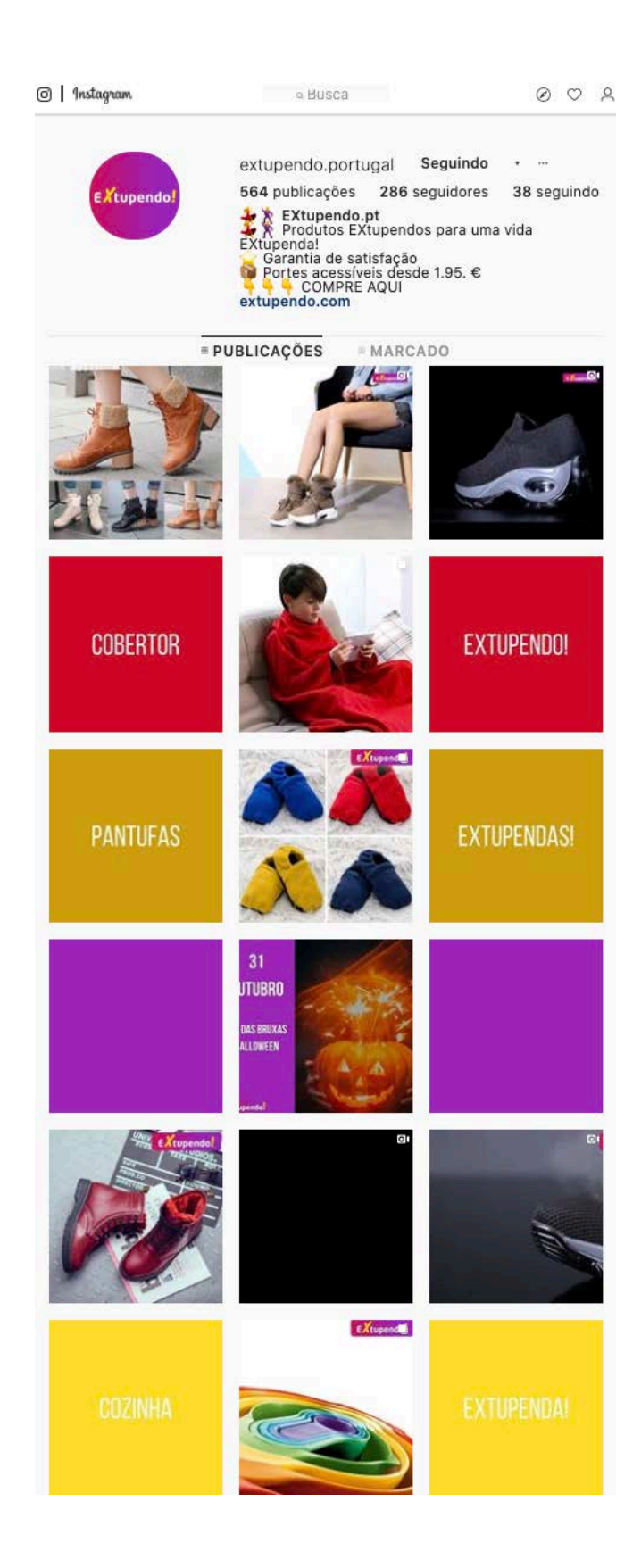

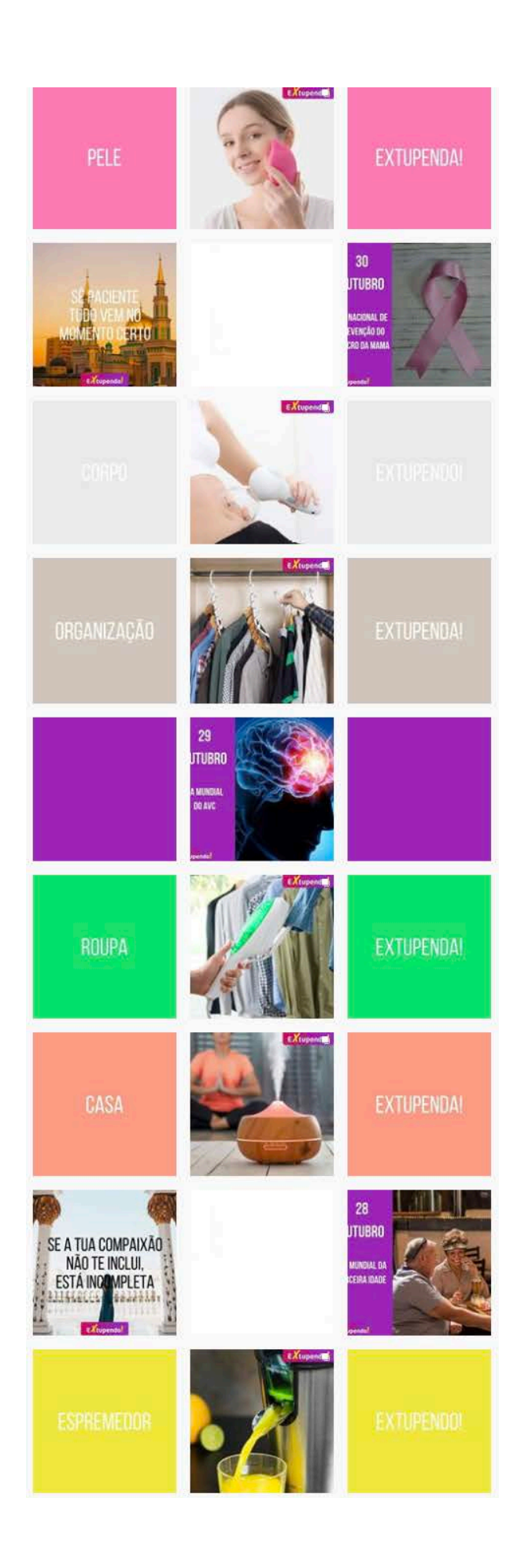

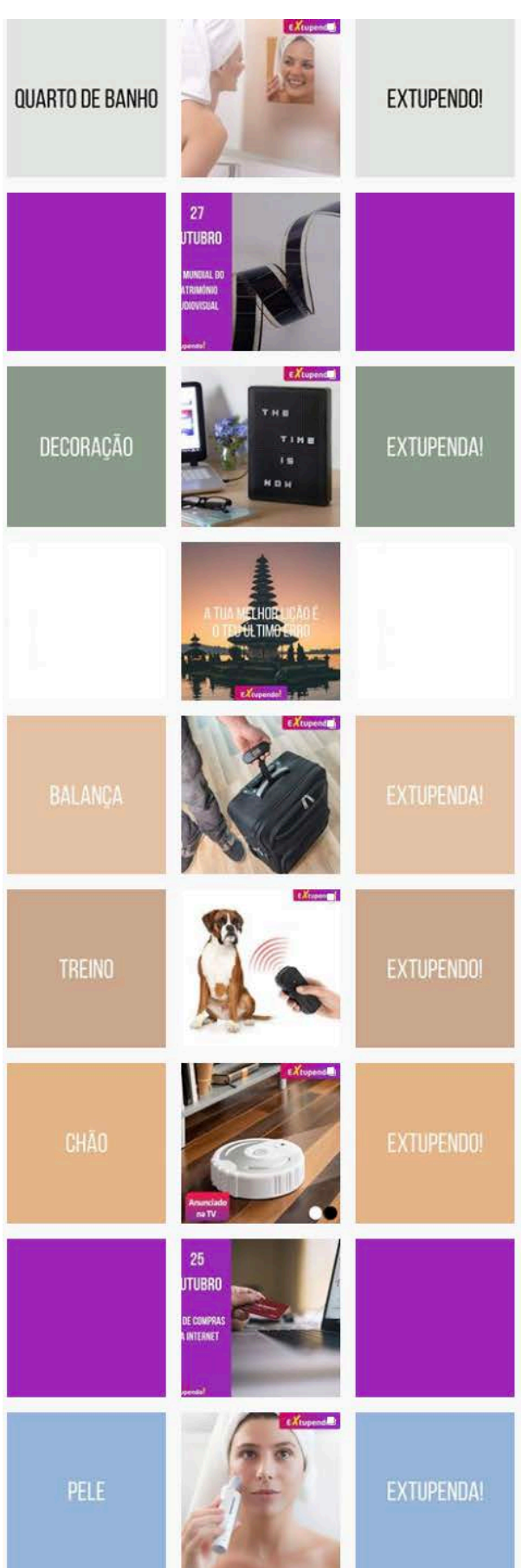

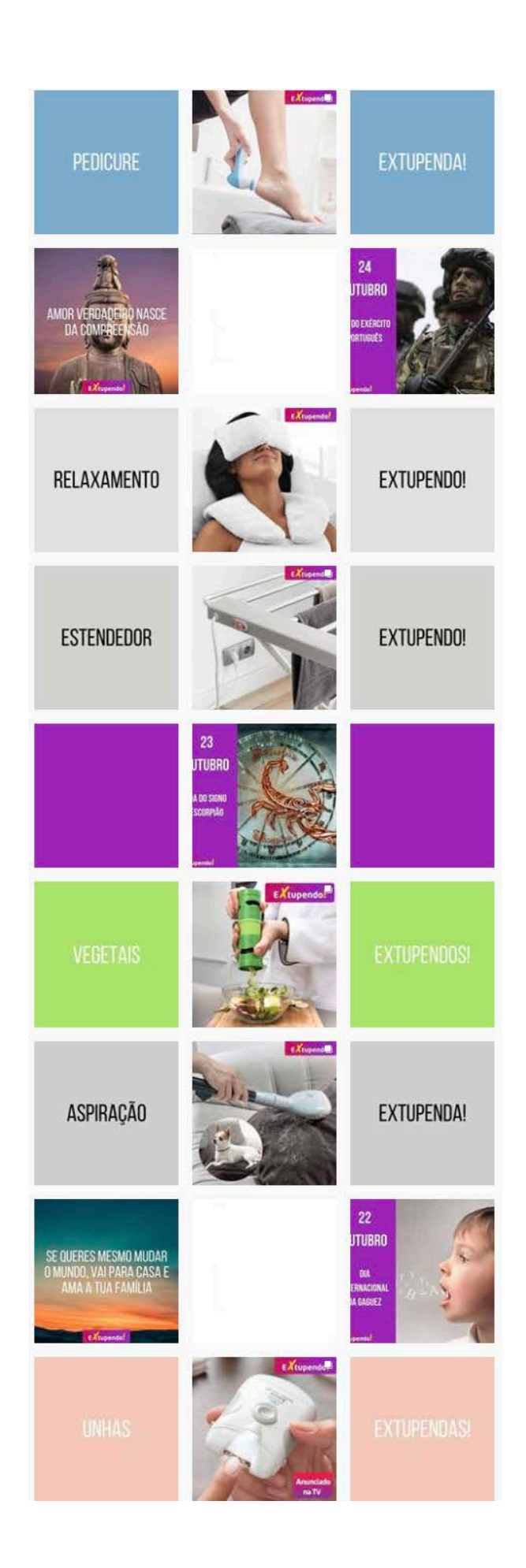

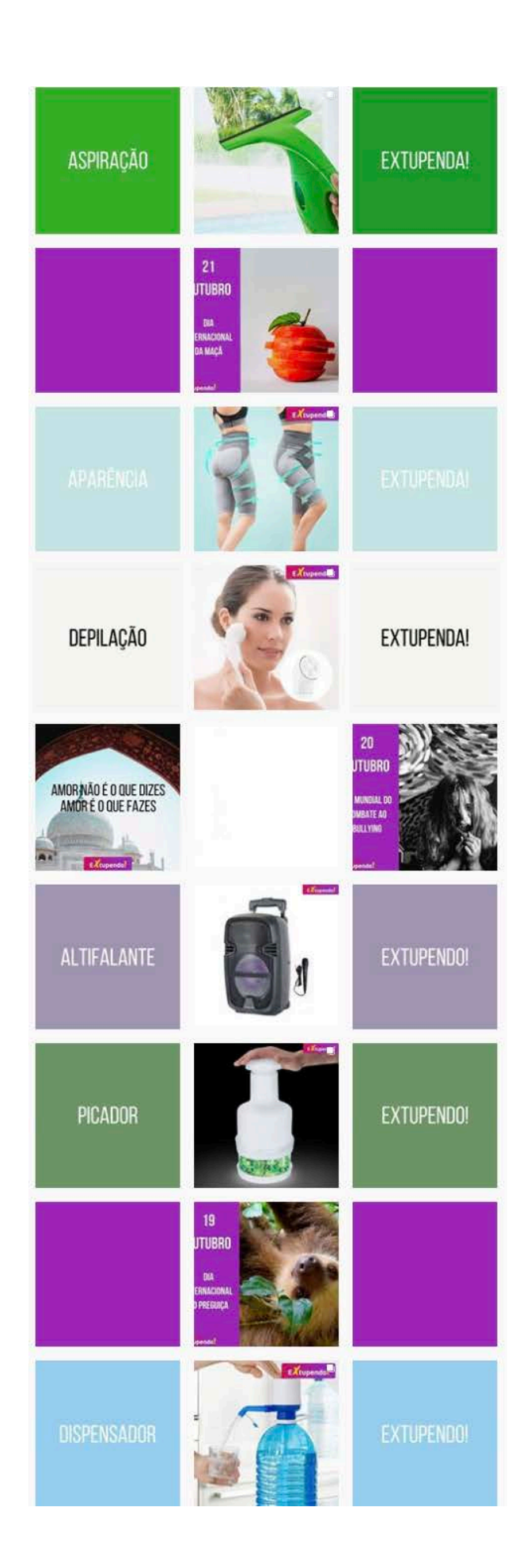

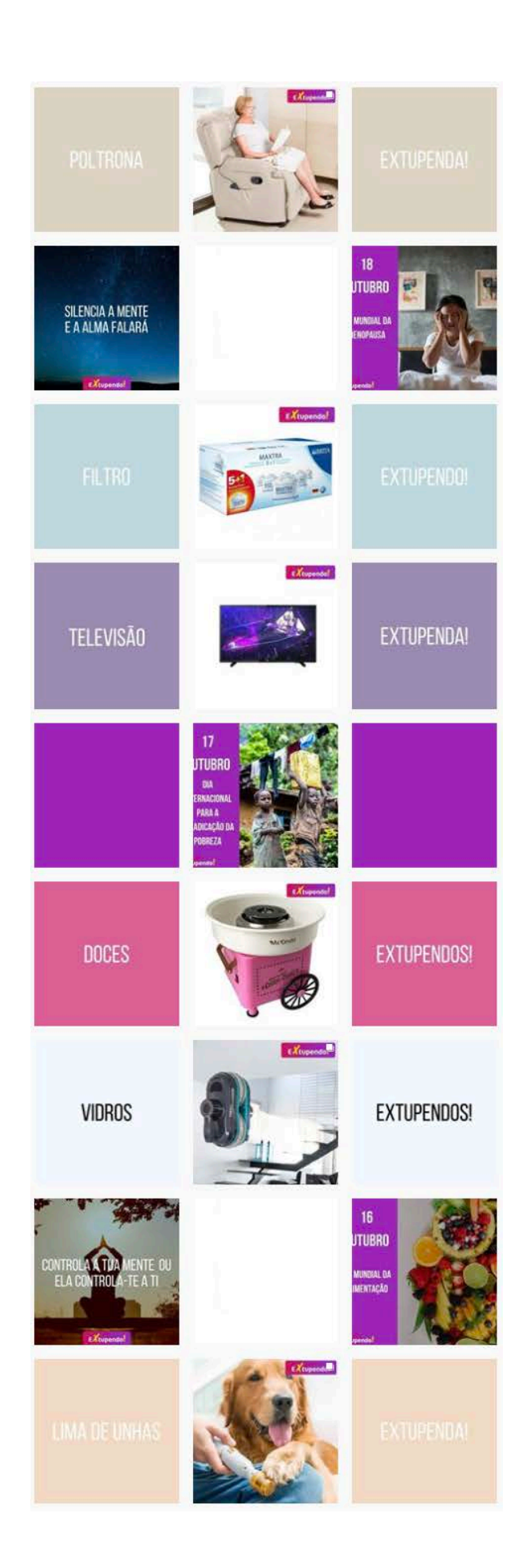

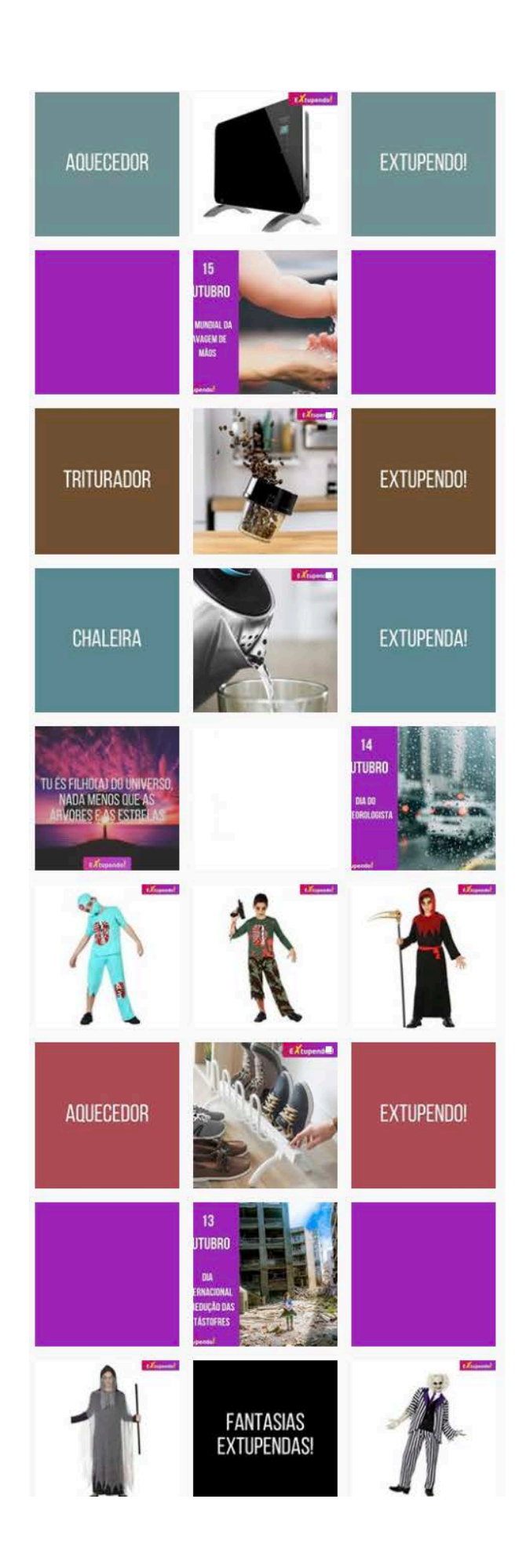

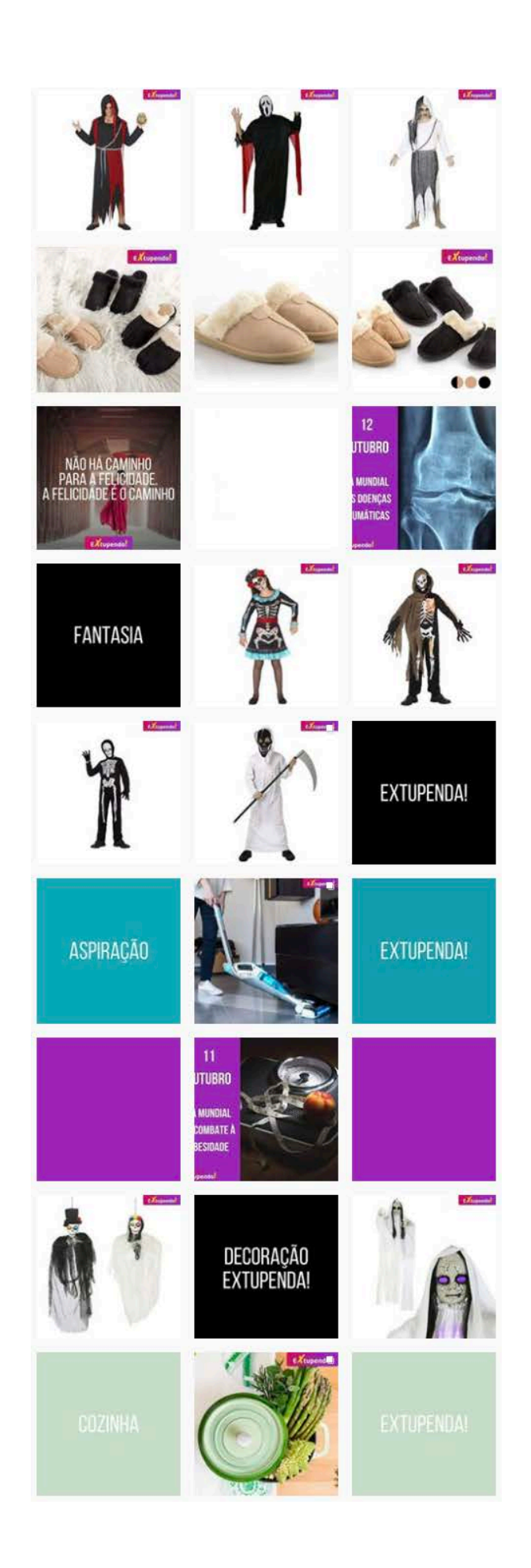

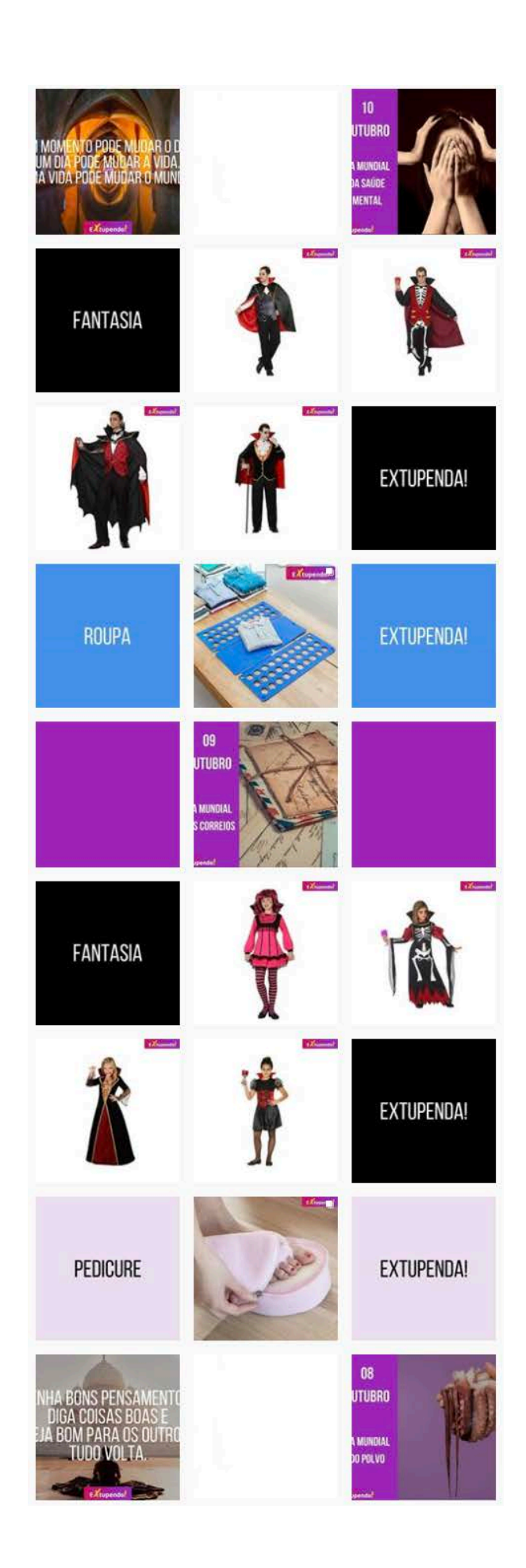

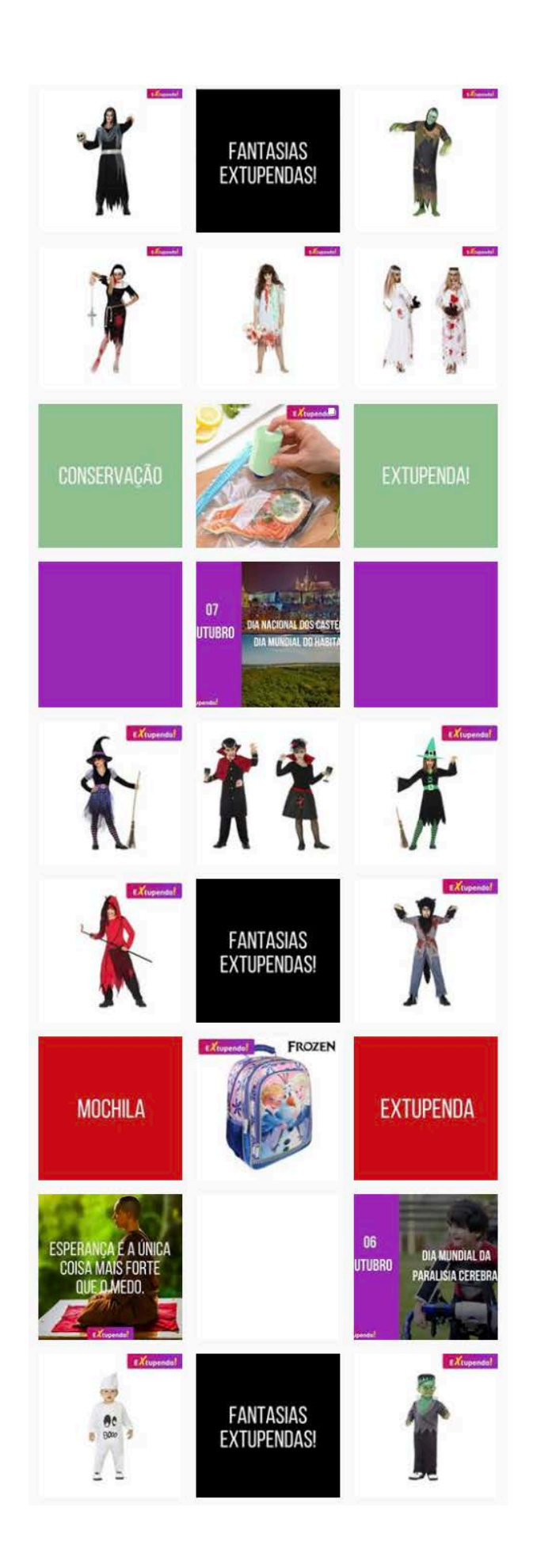

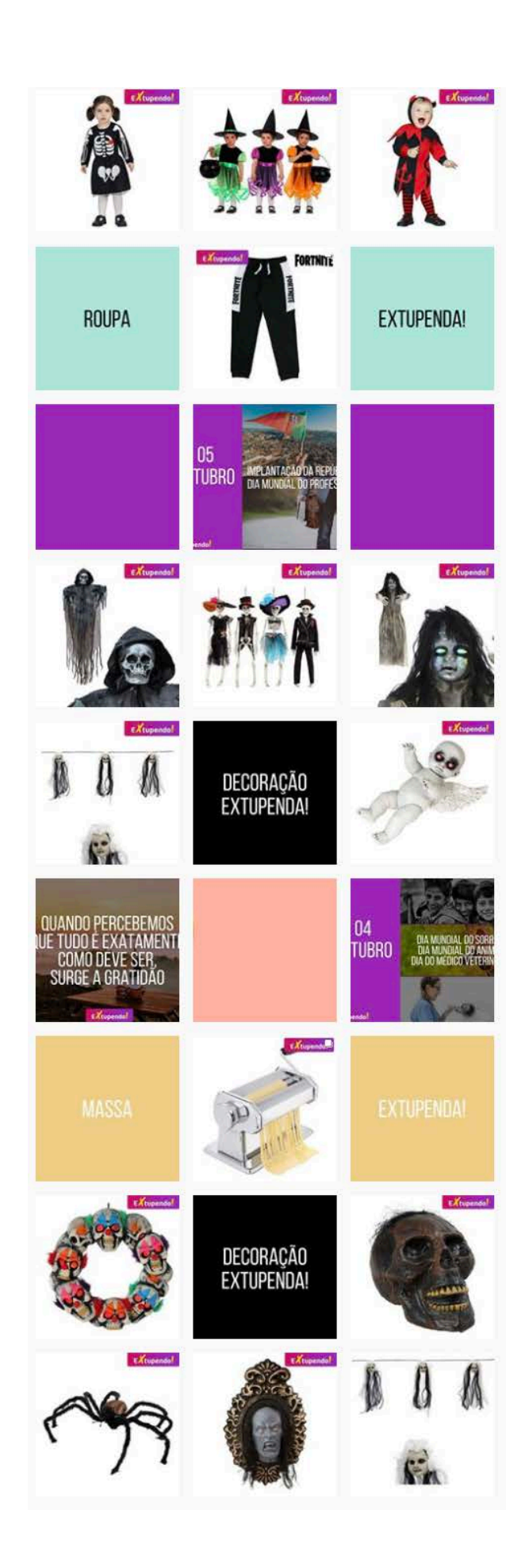

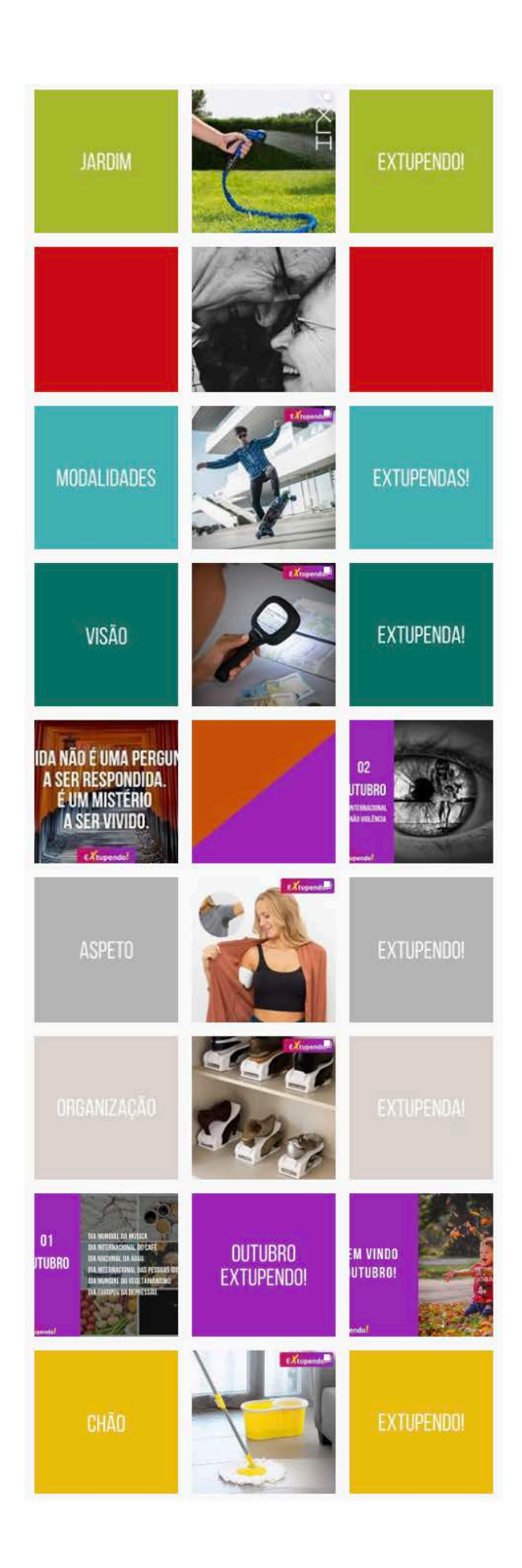

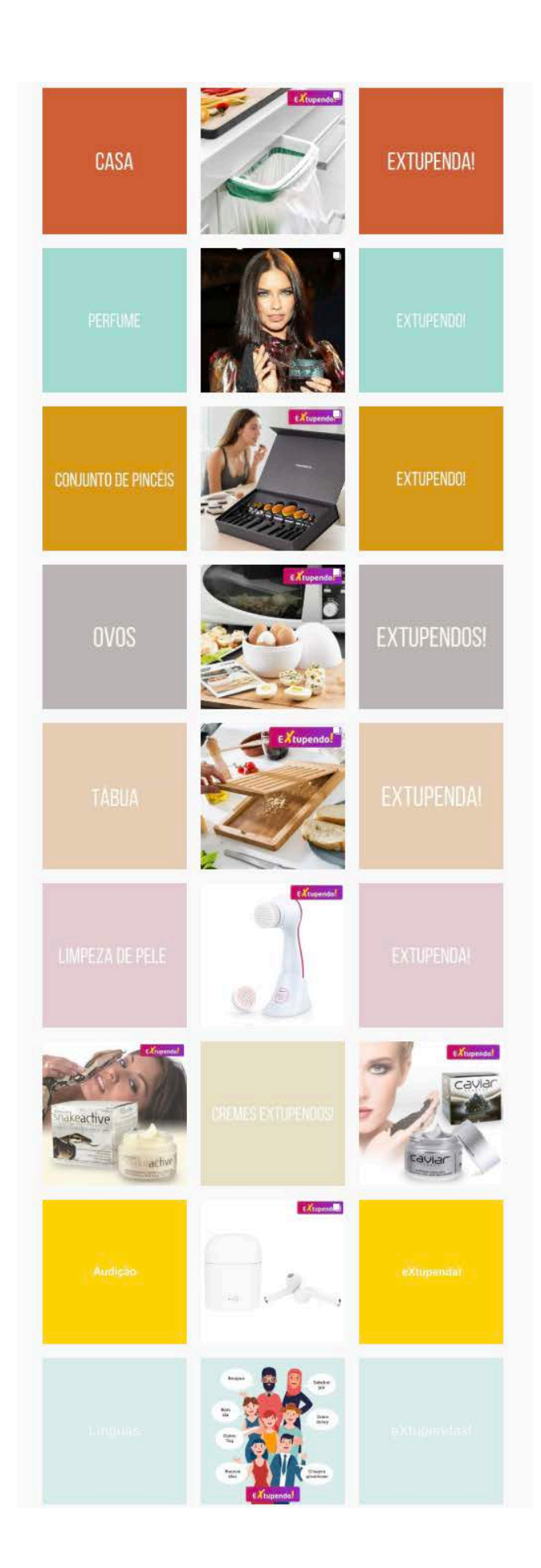

#### **APÊNDICE IV** )

#### *Newsletter* **"Regresso às aulas – Roupa** ) **e Calçado"** )

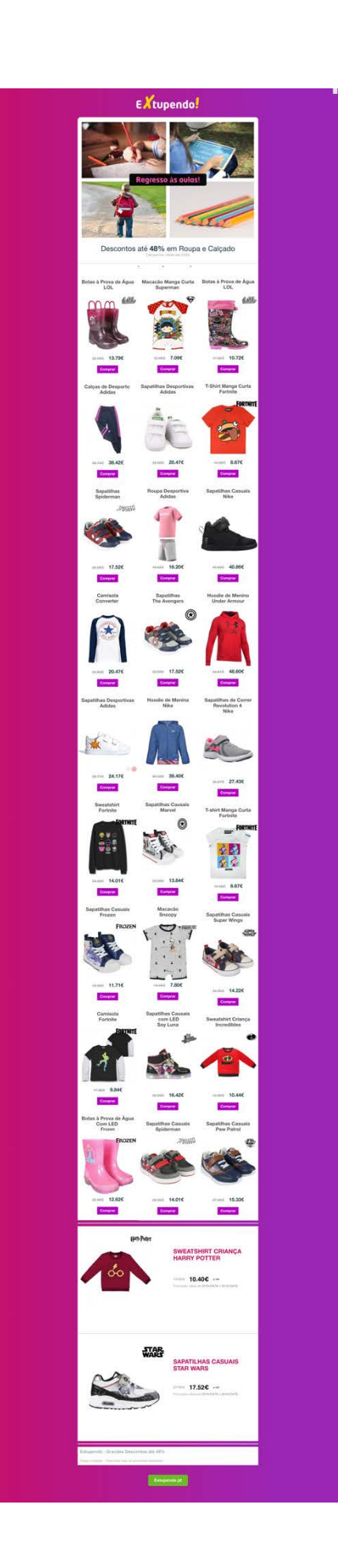

## **APÊNDICE V** )

*Newsletter* **"Acessórios de Desporto"** )

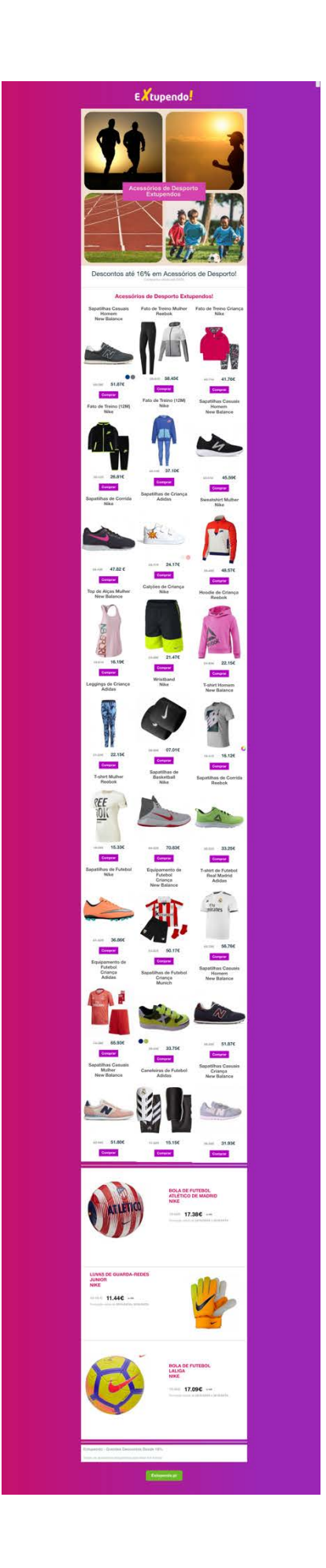

#### APÊNDICE VI)

Newsletter "Halloween" -

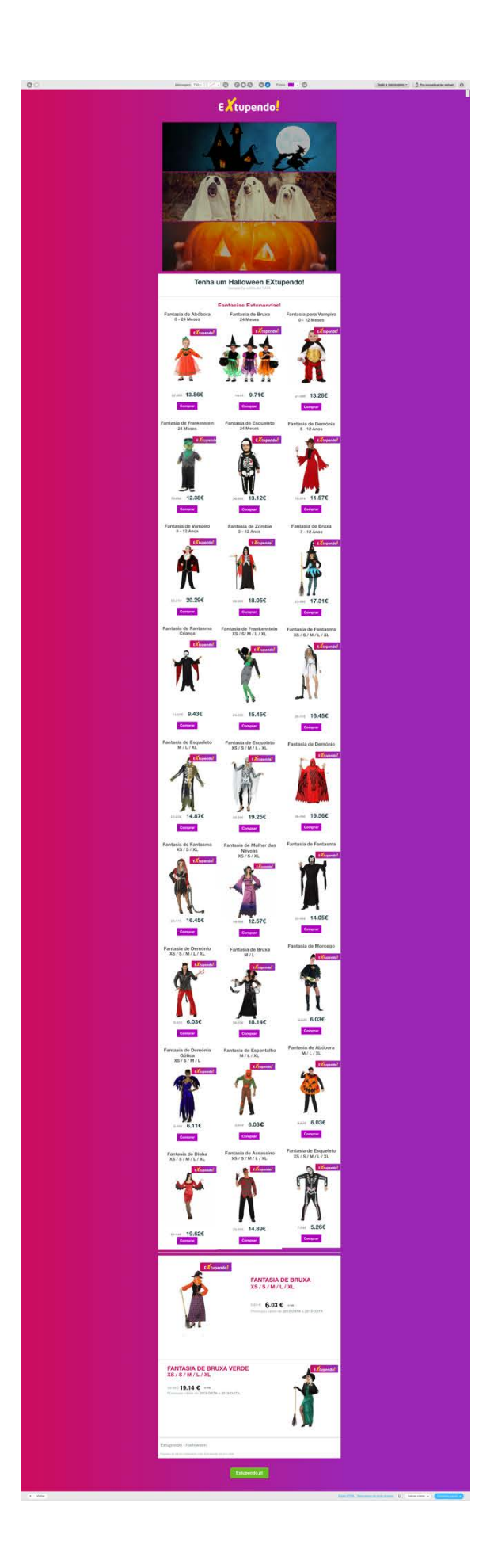